11:07:23 OCA PAD AMENDMENT - PROJECT HEADER INFORMATION 03/18/92 Active Project I: E-16-677 Cost share 1:  $Rev 4: 1$ Center # : 10/24-6-R7144-0A0 OCA file #: Work type : RES Mod  $\#$ : FAX OF 3/17/92 Document : PO Contract#: ABQ022 Prime #: DAAJ09-88-G-A014-0031 Contract entity: GTRC Subprojects ? : N CFDA: N/A  $\sim 10^{-10}$  $\sim 100$ Main project #: PE #: N/A AERO ENGR Project unit: Unit code: 02.010.110 Project director(s): PRASAD J V R AERO ENGR (404)894-3043 Sponsor/division names: BOEING AEROSPACE COMPANY I  $/ 024$ Sponsor/division codes: 201 Award period: 910201 to 920331 (performance) 920331 (reports) Sponsor amount New this change Total to date Contract value 0.00 98,017.00 Funded 0.00 98,017.00 Cost sharing amount 0.00 Does subcontracting plan apply ?: N Title: IMPACT OF ATMOSPHERIC TURBULENCE ON CH-47D HELICOPTER DRIVE SYSTEM LOADS ... PROJECT ADMINISTRATION DATA OCA contact: Don S. Hasty 894-4820 Sponsor technical contact Sponsor issuing office MS. BARBARA WESTON (000)000-0000 (215)591-4880 BOEING HELICOPTERS P.O. BOX 16858, MAIL STOP P29-93 PHILADELPHIA, PA 19142-0858 ONR resident rep. is ACO (Y/N): Security class (U,C,S,TS) : U Defense priority rating : N GOVT supplemental sheet Equipment title vests with: Sponsor X GIT NONE PROPOSED.

Administrative comments - FAX OF 3/17/92 INDICATES A CHANGE ORDER HAS BEEN ISSUED TO EXTEND PERFORMANCE THROUGH 3/31/92.

# GEORGIA INSTITUTE OF TECHNOLOGY OFFICE OF CONTRACT ADMINISTRATION

 $\mathcal{L}_{\mathcal{A}_{\mathcal{A},\mathcal{C}}}$ 

 $\mathcal{L}(\mathcal{L})$  and  $\mathcal{L}(\mathcal{L})$ 

NOTICE OF PROJECT CLOSEOUT

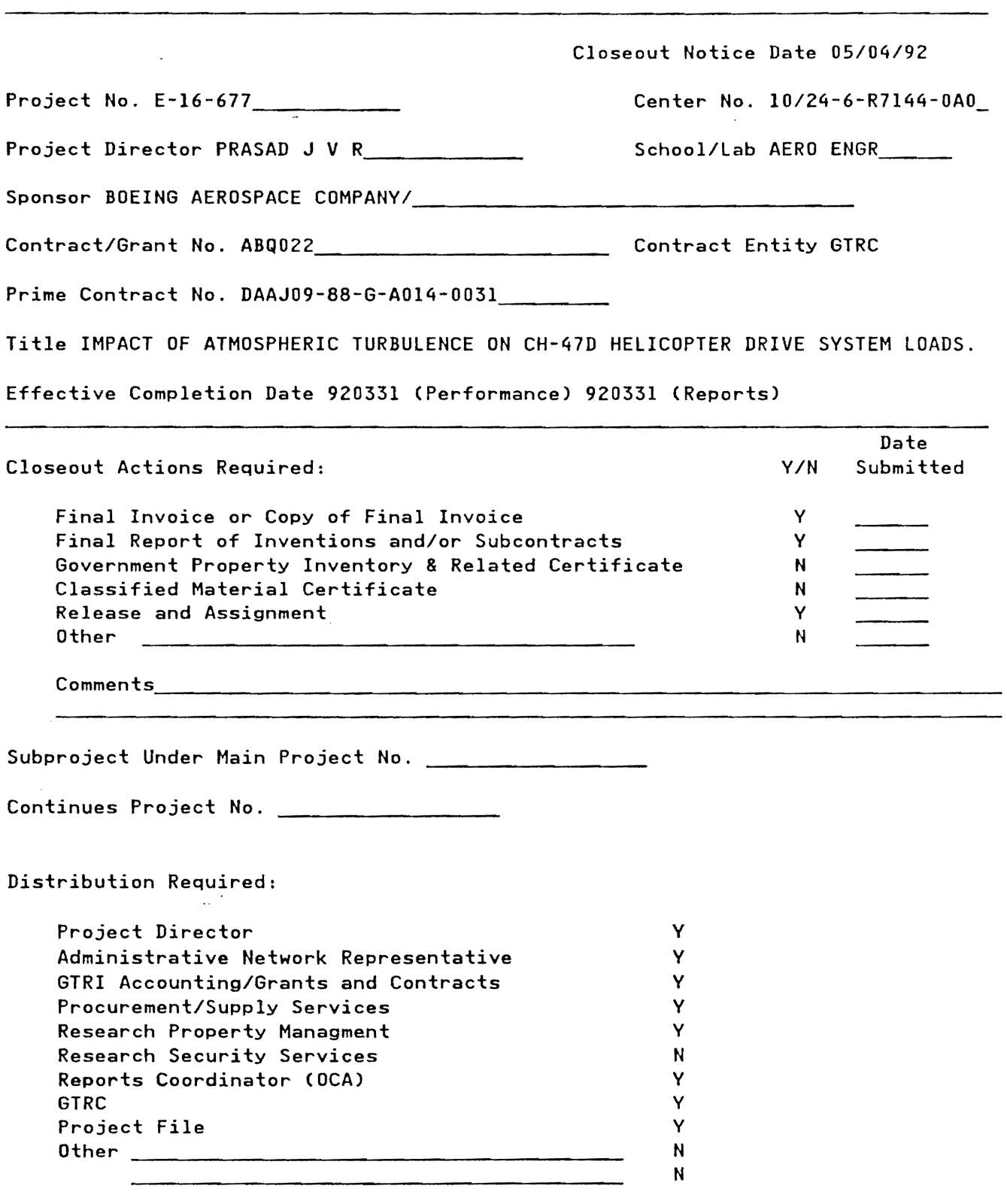

NOTE: Final Patent Questionnaire sent to PDP!.

# *Georgia Tech*

Dr. J.V.R. Prasad School of Aerospace Engineering Georgia Institute of Technology Atlanta, Georgia 30332-0150 Phone: (404) 894-3043 Fax: (404) 894-2760 E-Mail: jp23@prism.gatech.edu

April 24, 1992

Mr. Dave Miller Boeing Helicopters P.O. Box 16858 Philadelphia, PA 19142-0858 *MIS* P32-31

Dear Dave:

Enclosed, please find a copy of the write-up on elastic blade modeling part of the project report on 'Impact of Atmospheric Turbulence on CH-47D Helicopter Drive System Loads.' Also, I have enclosed a copy of our paper describing the turbulence simulation method which formed the basis for the development of the computer program subroutine that was given to you previously as part of the project. I have enclosed a copy of that program as well. If you have any questions, please feel free to give me a call.

Sincerely,

(J.V.R. Prasad)

Cc: Ms. Uma Amirtharajah OCA File

# Elastic Blade Modeling

V.M. Kaladi and J.V.R. Prasad School of Aerospace Engineering Georgia Institute of Technology Atlanta,Ga-30332

#### Introduction

This report is based on work done on contract to Boeing Helicopter Co. and specifically relates to the development of the elastic blade model and the associated FORTRAN program delivered to Boeing Helicopters for adoption into the M 97 code.

#### Background

The current version of the M 97 code for helicopter flying qualities analysis incorporates a rigid beam model for the rotor blades. In order to alleviate the inaccuracies in the analysis brought on by the use of a rigid blade assumption, it is desired to introduce an elastic rotor blade modeling capability into the M 97 program. To be compatible with the rest of the analysis, the elastic blade is also restricted to a linear model represented as a set of modes for bending and torsional displacements of a reference axis on the blade. The work represented in this report provides such mode shapes and a stiffness matrix for the generalized coordinates that correspond to these mode shapes based on the non-uniform geometric and material properties of the blades.

This report covers broadly two aspects of the work done - the first deals with the theoretical basis and the second relates to the development of the FORTRAN code itself.

#### Basic Theory

As stated earlier, the model chosen for the rotor blade is restricted to a linear one. It should adequately represent the non-uniform geometric and material properties of the blade, and should take into account the various couplings between the elastic motions. As such, the rotor blade equations developed by Houbolt and Brooks [1] are selected as the basis for the current work. It is well known that the more sophisticated non-linear rotor blade theories produce equations of motion for the blade that simplify, when linearized, to the equations used here.

The definitions of the coordinate systems and the variables used to describe the motion of the blade are the same as in Ref 1. The blade deformations are described by the bending displacements  $v$  and  $w$ , in and out of plane of rotor, respectively, and by  $\phi$ , the rotation about the elastic axis. The positive sense of these displacements is as follows.  $v$  is positive in the direction of rotation,  $w$  is positive upward and  $\phi$  (as well as the built-in twist) is positive when the leading edge is up. The resulting equations of motion are given by equations 22, 23 and 24 of reference (1].

The basic steps involved in the analysis and the resulting computer program developed here are as follows:

1. Create a finite element model for the non-uniform, non-rotating blade based on Houbolt and Brooks (1] equations.

2. Carryout an eigen analysis of the resulting mass and stiffness matrices for the finite element model degrees of freedom to arrive at the eigenvalues and eigenvectors.

3. Using the selected no. of modes (eigenvectors) from the finite element model, obtain the coupled mode shapes for the displacements of the elastic axis of the blade.

4. Transform the mode shapes from those for the elastic axis to those for the preferred reference axis (e.g., pitch axis).

5. Assemble the stiffness matrix for the generalized coordinates corresponding to the coupled mode shapes for the displacements of the reference axis.

Each of these steps is described briefly in the following sections.

#### The Finite Element Model

The rotor blade is treated as a nonuniform, nonrotating beam cantilevered at its root. The beam is divided into a number of beam elements (chosen by the user) with five degrees of freedom at each node (end of the element). The degrees of freedom consist of, in order, lag bending ( *v* ), lag bending rotation  $(v')$ , flap bending  $(w)$ , flap bending rotation  $(w')$  and torsion  $(\phi)$  of the elastic axis.

The usual polynomial shape functions are used to expand the displacements inside each of the finite elements. Thus, for bending displacements, the shape functions used are,

$$
H1 = 1 - 3\xi^{2} + 2\xi^{3}
$$
  
\n
$$
H2 = \xi - 2\xi^{2} + \xi^{3}
$$
  
\n
$$
H3 = 3\xi^{2} - 2\xi^{3}
$$
  
\n
$$
H4 = -\xi^{2} + \xi^{3}
$$
\n(1)

where,  $\xi$  is the local coordinate along the beam axis which runs from 0 to 1

from the inboard end to the outboard end of the element. Similarly, for torsional displacements, the two shape functions used, in terms of  $\xi$ , are

$$
D1 = 1 - \xi
$$
  

$$
D2 = \xi
$$
 (2)

The elemental stiffness and mass matrices are then obtained based on the non-rotating, nonuniform blade equations derived from the Houbolt and Brooks equations of reference [1]. A Galerkin type procedure is used. Thus, we have,

$$
\delta W = 0 = \int P_v \delta v + P_w \delta w + P_\phi \delta \phi \tag{3}
$$

Expanding  $v$ ,  $w$  and  $\phi$  in terms of the shape functions and for arbitrary variations in the degrees of freedom, we get,

$$
\int P_{\nu} H_i = 0, \qquad i = 1, 4
$$
 (4)

$$
\int P_{w} H_{i} = 0, \qquad i = 1, 4
$$
 (5)

$$
\int P_{\phi} D_i = 0, \qquad i = 1, 2
$$
 (6)

where  $P_v$ ,  $P_w$  and  $P_\phi$  represent the lag, flap and torsion equation terms. For the case of nonrotating blades, these are given by,

$$
P_{v} = \left\{ \left( EI_{1} sin^{2} \beta + EI_{2} cos^{2} \beta \right) v'' + \left( EI_{2} - EI_{1} \right) sin \beta cos \beta w'' - EB_{2} \beta' \phi' cos \beta \right\}'' + m \left( \tilde{v} - e \tilde{\phi} sin \beta \right) \tag{7}
$$

$$
P_w = \left\{ \left( EI_1 cos^2 \beta + EI_2 sin^2 \beta \right) w'' + \left( EI_2 - EI_1 \right) sin \beta cos \beta v'' - EB_2 \beta' \phi' sin \beta \right\}'' + m \left( \bar{v} - e \bar{\phi} sin \beta \right)
$$
\n(8)

$$
P_{\phi} = -\left\{ \left[ GJ + EB_1(\theta')^2 \right] \phi' - EB_2\theta' \left( v'' \cos \theta + w'' \sin \theta \right) \right\}' + mk_m^2 \tilde{\phi} - me(\tilde{v} \sin \theta - \tilde{w} \cos \theta) \tag{9}
$$

The equations of motion can formally be written in terms of the vector of degrees of freedom at the two ends of the element as

$$
[\boldsymbol{M}]\,\ddot{\boldsymbol{q}} + [K]\,\boldsymbol{q} = 0 \tag{10}
$$

where,

$$
q = \begin{Bmatrix} q_1 \\ q_2 \end{Bmatrix}
$$
(11)  

$$
q_1 = \begin{Bmatrix} v \\ v' \\ w \\ w' \\ \phi \end{Bmatrix}
$$
(12)  

$$
q_2 = \begin{Bmatrix} v \\ v' \\ w' \\ w' \\ \phi \end{Bmatrix}
$$
(13)

The elements of  $[M]$  and  $[K]$  matrices are obtained from equations (4 to 6) above.

Having obtained the elemental mass and stiffness matrices the global stiffness matrices can be assembled. Then, applying the cantilever boundary conditions at the inboard node of the first element, which corresponds to the root of the flexible blade, the reduced mass and stiffness matrices for the finite element model are derived.

An eigen analysis of the reduced system of equations produces the eigenvalues and eigenvectors for this model. Knowing the shape functions inside each element and these eigenvectors, the mode shapes (assumed) for the next stage of the analysis are determined. The number of modes to be used is to be decided based on the eigenvalues obtained from the above analysis and the forcing frequencies of interest in the final model.

#### Assumed modes for the rotating blades

Each of the eigenvectors obtained above represents a coupled displacement shape in the flap, lag and torsion directions at the nodal points of the finite element model. Once the number of eigenvectors to be used is decided, the coupled motion of the blade elastic axis can be written as

$$
\sum q_i \psi_i(x) \tag{14}
$$

The coupled motion represented in the above equation can be thought of as composed of a combination of motions in the flap, lag· and torsion directions with corresponding deflection (mode) shapes  $\psi_{wi}$ ,  $\psi_{vi}$  and  $\psi_{pi}$ , respectively. These can be obtained from the eigenvectors and the shape functions used in the finite element model. The functional forms for these mode shapes are defined in a piecewise fashion within each element. Thus, for instance, for  $x$  within the  $j$  th element,  $\psi_{vi}$  is given by

4

$$
\psi_{vi}(x) = \Phi_{(5j-9)i} H_1(\xi(x)) + \Phi_{(5j-8)i} H_2(\xi(x)) + \Phi_{(5j-4)i} H_3(\xi(x)) + \Phi_{(5j-3)i} H_4(\xi(x))
$$
 (15)  
for  $j \neq 1$ . For x within the first element  $(j = 1)$ , this reduces to

$$
\psi_{vi}(x) = \Phi_{(5i-4)i} H_3(\xi(x)) + \Phi_{(5i-3)i} H_4(\xi(x)) \tag{16}
$$

In the above equations,  $[\Phi]$  is the modal matrix whose columns are the eigenvectors of the finite element model. These equations can be understood by noting that there are five degrees of freedom at each node, with the first two corresponding to the lag defiection and slope at the node and that for the cantilever boundary condition that is imposed here at the blade root, the first five rows of the modal matrix represent the degrees of freedom at the second node. Similar relations for flap and torsional mode shapes for the elastic axis of the blade can be obtained in the same fashion.

The mode shapes for the elastic axis so obtained can be transformed to mode shapes for the reference axis (pitch axis) by assuming that the blade cross sections remain rigid and using small angle assumptions. Thus the displacements and rotations of the reference axis can be expanded in terms of these mode shapes and the same generalized coordinates, *qi* as in equation ( 14) above.

#### StifFness matrix for the rotating elastic blade

The next step in the analysis is to develop the stiffness matrix for the rotating elastic blade that multiplies the vector of generalized coordinates,  $q = \{q_1, q_2, .. q_i, .. q_N\}^T$  defined in equation (14). The procedure that is followed is very similar to the one used in deriving the stiffness matrix for the elemental stiffness matrix in the finite element formulation described earlier.

We now start with the original blade equations in reference 1 which includes the effect of blade rotation and the root pitch angle and apply the same Galerkin procedure with the assumed mode shapes for flap, lag and torsion being  $\psi_{wi}$ ,  $\psi_{vi}$  and  $\psi_{pi}$  respectively, in place of the shape functions,  $H_i$  and  $D_i$ . Since these are just assumed mode shapes as far as the rotating blade equations are concerned, though they are based on the eigenvectors of the finite element model obtained starting with the nonrotating blade equations, the stiffness matrix so obtained will, in general, not be a diagonal matrix. It will also be parametrically dependent on the root pitch angle as well as the rotor rpm.

#### The FORTRAN program implementation

The code that is used in carrying out the procedure outlined in the previous sections is reproduced in Appendix A. Though the code contains extensive comment statements, a few remarks on the overall structure of the code is in order.

The interface between the elastic blade model and the M 97 code is essentially through the two subroutines ELASBL and STIFFM. The code reproduced in Appendix A includes a main driver program that illustrates the interfacing mechanism. The subroutine ELASBL creates the finite element model based on the input blade geometric and structural properties and provides the natural frequencies and the mode shapes as output. The number of mode shapes that are printed out and the number of locations at which the tabulated mode shape is output is chosen by the user program. Subsequently, the subroutine STIFFM can be called with the rotor rpm and root pitch angle as input parameters to obtain the stiffness matrix contribution from the elastic blade and which multiplies the vector of generalized coordinates for the blade elastic deflection modes.

In addition to these two main subroutines, the user program can also access the function subprograms PSI and PSIEA to obtain the mode shape function values as well as their derivatives at a given location. In this case, the input -parameter, NOPT, is used to choose between flap, lag and torsion, while the parameter, NORDER, is used to specify the degree of the derivative desired. The mode number is specified by the parameter, MODENO. The function PSI is for the deflections of the elastic axis, while PSIEA is the corresponding one for the reference axis (pitch axis). The code uses the IMSL subroutine DGVCSP to compute the eigenvalues and eigenvectors for the finite element model. Any other equivalent subroutine can be substituted in its place.

A sample input file is shown in Appendix B. Dummy input lines which are skipped by the program are included in the data file to provide information to easily identify the data being input. The input parameter, NEL, defines the number of elements into which the blade is to be divided in the finite element model. The sample value of 5 shown will be adequate in most cases. This is followed by the input for the locations of the element boundaries (nodes). Following this is the set of data defining the mass, stiffness and the offset distributions along the length of the blade. The properties are assumed to be about the reference axis (pitch axis) and are converted to the appropriate axes internally in the program.

# **References**

 $\ddot{\phantom{0}}$ 

 $\ddot{\phantom{a}}$ 

 $\ddot{\phantom{a}}$ 

 $\bar{z}$ 

[1] Houbolt, J.C. and Brooks, G.W., "Differential equations of motion for combined flapwise bending, chordwise bending and torsion of twisted nonuniform rotor blades," NACA TR 1346.

 $\bar{z}$ 

 $\bar{z}$ 

 $\ddot{\phantom{1}}$ 

 $\bar{a}$ 

```
\label{eq:2} \mathcal{L}(\mathcal{F}) = \prod_{i=1}^n \mathcal{L}(\mathbf{V}) \mathcal{L}(\mathcal{F}) = \mathcal{L}(\mathcal{F})program main 
     parameter (ndf=5, mxnd = 15)
     common /fem5/ xnod (mxnd), nnod
     common /fem6/ eval (ndf*mxnd), evec(ndf*mxnd,ndf*mxnd) 
     double precision eval, evec 
     parameter(ldstif=2)
     real stifm (ldstif, ldstif)parameter(mxmod = 20, mmod = 10)common /elblmd/ blmode(mxmod,3,mmod) 
     real xmod(mxmod) 
     real blmode 
     character fmt1*14 
     nmodes=4
     nxmod= 20 
Compute the elastic blade frequencies and mode shapes (non-rotating) 
Store the mode shapes in blmode 
nmodes= no of modes to use for the stiffness matrix 
nxmod= no. of x locations to store mode shapes 
x \mod 2 array to store the x-locations for mode shape definition
     call elasbl (nmodes,nxmod,xmod) 
     do 50 modeno= 1,nmodes
     write(*, '(a, i 2)!) 'Mode', modeno
     write(\star, (\circ a)^{\dagger}) 1 x (ft) lag flap torsion 1
       do 50 ix\approx 1, nxmod
         write(\hat{x}, (4(1x, e10.4))') xmod(ix), (blmode(ix, nopt, modeno),
    \epsilon nopt=1,3)
       continue 
;o cent i nue 
t0 = root pitch angle (degrees)
rpm = rotor rpm
stifm = matrix storing the stiffness matrix for the modal coordinates.
 ldstif= leading dimension of stifm
     t0 = 0.0rpm= 0.0call stiffm (tO, rpm, stifm, ldstif, nmodes) 
     write(*, '(a)') 'stiffness matrix:'
     write (fmt1(1:1), ' (a)') 'write (fmt 1 (2: 3) , • (i 2) 1 ) nmodes 
     write(fmtl (4: 14), 1 (a)') 1 (1x,e10.4)) • 
     do 61 i=1, nmodes
61 write(*, fmt] (stifm(i,j), j=1, nmodes)stop 
     end 
     subroutine elasbl (nmodes,nxmod,xmod) 
     real xmod(*)parameter (ndf=5, mxnd= 15)common /fem2/ st(2*ndf,2*ndf) 
     common /fem3/ ms(2*ndf,2*ndf) 
     real ms 
     common./fem4/ el (mxnd-1) 
     common /fem5/ xnod (mxnd), nnod
     common /fem6/ eval (ndf*mxnd), evec(ndf*mxnd,ndf*mxnd) 
     double precision eval, evec 
      integer nbc(ndf*mxnd), nod(maxnd-1,2), kn(2)real asst(ndf*mxnd,ndf*mxnd), asms(ndf*mxnd,ndf*mxnd)
```

```
double precision rdst(ndf*mxnd,ndf*mxnd), rdms(ndf*mxnd,ndf*mxnd) 
    parameter (mxmod = 20, mmod = 10)common /elblmd/ blmode(mxmod,3,mmod) 
    real blmode 
    COMMON /WORKSP/ RWKSP 
    REAL RWKSP(30118) 
    character dumc*1 
This call is to allocate enough workspace for the IMSL routine DGVCSP 
    CALL I WK IN (30 118) 
Read the data for the finite element model. 
    read (*, ' (a) ') dumc
    read (\pi, \pi) nel
    nnod= ne1+1 
     read(*, '(a)') dumc
    do 20 i=1,nnod 
20 read (*,*) idum, xnod (i)nb = 5do 5 i=1, nb
    nbc (i) = iidf=ndf*2ndfs = (nel+1)*ndfnrdf= ndfs-nb 
    do 10 i=1, ndfs
       do 10 j=1, ndfs
         \texttt{asst}(i,j) = 0.0\epsilon = 1asms (i, j) = 0.0continue 
!0 continue 
    do 15 i = 1, nel
       nod(i, 1) = inod (i, 2) = i + 115 continue 
     do 25 iel= 1, nel
25 el(iel) = abs ( xnod (nod (iel, 2)) - xnod (nod (iel, 1)) )
Read-in the blade distributed properties. 
     call bldinp
     do 30 iel= 1, nel
Set up the element stiffness and mass matrices. 
       call elstm(iel)
       call elmsm (iel)
Assemble the global stiffness and mass matrices 
       kn(1) = nod(iel, 1)kn(2) = nod(iel, 2)i p = 0do 40 i 1 = 1, 2do 40 i2= 1,ndf
            i 12= (kn(i)) -1) *ndf + i2
            ip = ip+1jp• 0 
            do 40 \div 3 = 1, 2do 40 i4=l,ndf 
                i34 = (kn(i3)-1) *ndf + i4
                jp = jp+1
```

```
\textsf{asst}(i12, i34) = \textsf{asst}(i12, i34) + \textsf{st}(ip, jp)asms (i12, i34) = asms (i12, i34) + ms (ip, jp)
             continue 
          continue 
        continue 
+0 cent i nue 
30 cent i nue 
Apply boundary conditions and find the reduced stiffness and mass matrices.
    ldim= ndf*mxnd 
    call bcst(rdms, ldim,asms, ldim,nrdf,ndfs,nb,nbc) 
    call bcst(rdst, ldim,asst, ldim,nrdf,ndfs,nb,nbc) 
Use IMSL routine to find the eigenvalues and eigenvectors.
    ldim= ndf*mxnd 
41 write(*,'(a,i2,a,f20.4)')'Mode ',i,' Frequency= ',sqrt(eval(i))
    call dgvcsp(nrdf,rdst, ldim,rdms, ldim,eval,evec, ldim) 
    do 41 i=1, nrdf
    nopt = 1 for lead-lag
    nopt = 2 for flap
    not = 3 for torsion
    do 50 modena= 1, nmodes 
      do 50 nopt= 1, 3dx = (xnod (nnod) - xnod (l)) / (nxmod - l)do 50 ix= 1, nxmod
           x \mod (ix) = x \mod (n \mod) - (ix - 1) * dxif (ix \text{ .eq. } 1) xmod (ix) = xnod (nnod)if (ix \text{ .eq.} nxmod) x \text{ mod } (ix) = x \text{ mod } (1)blmode(ix,nopt,modeno) = psi (xmod(ix), modeno, 0, nopt)
        continue 
      continue 
0 continue 
Calculate and store the stiffness matrix for the blade generalized 
coordinates. 
    call setcsO( nmodes 
    return 
    end 
    subroutine stiffm ( pitch, rpm, stifm, ldstif, nmode ) 
    real stifm (\text{ldstif}, \star)This subroutine evaluates the elements of the stiffness matrix for 
the blade generalized coordinates. 
    parameter(nii=4, njj= 4, mxmode= 5)
    common /fem9/ cosinO(O:ni i,O:rijj,mxmode*mxmode) 
    common /bldat4/ omega, tO 
    pi = 4.0*atan(1.0)omega= rpm*2.*pi/60.0 
    tO= pitch*pi/180.0 
    ct0 = cos(t0)st0= sin(t0)do 10 i= 1, nmode
       do 10 j= 1, nmode
Find ij, the 3rd index of cosinO to use for the (i, j) th element of stiffness
```

```
matrix. The 3rd index is 1 for (i,j)=(1,1), is 2 for (i,j)=(2,1) etc., upto
 nmode*nmode for the last (i, j) = (n \mod n).
         ij = (j - 1) *nmode + i
         sumcos= 0.0 
         do 20 jj= njj,1, -1sums ine = 0.0do 30 i \pm nii, 1, -1sumsin= st0 * ( cosin0(ii, jj, ij) + sumsin )
 0 continue 
           sumcos= ct0 * ( ( cosin0 (0, jj, ij) + sumsin ) + sumcos )
 0 continue 
         stifm(i,j) = cosin0(0, 0, ij) + sumcos
       continue 
 0 continue 
     return 
     end 
     subroutine setcsO( nmode) 
 This subroutine sets up the 3 dimensional array cosin0(i, j, j, i).
 The element cosinO(ii,jj,ij) multiplies the (cos(tO)**jj)*(sin(tO)**ii)
 term of the stiffness matrix element stifm(i,j). The 3rd index, ij, of 
 cosinO to use for the (i, j) th element of the stiffness matrix is 1 for
 (i,j) = (1,1), is 2 for (i,j) = (2,1) etc., upto nmode*nmode for
 the last (i, j) = (nmode, nmode).
     parameter (ndf=5, mxnd= 15)
     parameter(nii=4, njj= 4, mxmode= 5)
     common /fem5/ xnod (mxnd), nnod
     common /femB/ i,j,ii ,jj 
     common /fem9/ cosinO(O:nii,O:njj,mxmode*mxmode) 
     external ctOstO
     do 10 i=1,nmode 
       do 10 \neq 1, nmode
         ij = (j - 1) *nmode + i
         do 10 j j = 0, njdo 10 i= 0, \text{ni}call i ntegr (ctOstO, xnod (1), xnod (nnod), 
    \delta cosin0 (ii,jj,ij) )
            continue 
         continue 
       continue 
10 continue 
     return 
     end 
     real function ctOstO(x) 
     implicit logical (a-z)
     common /femB/ i,j,ii,jj 
     common /bldat4/ omega, tO 
: This function returns the coefficients of ((\cos(t0))**ij) ((\sin(t0))**ij): in the integrand for the stiffness matrix element, (i, j).
: tO is the root pitch angle.
     integer i,j,ii ,jj,iru1e,nnod,ndf,mxnd 
     real pspi,pspj,pspip,pspjp,pspidp,pspjdp,tw,sin,cos 
     real psvip,psvjp,psvidp,psvjdp 
     real pswip,pswjp,pswidp,pswjdp 
     real x, GJx,T,errabs,errel,omega,kax,ex,tO,xnod,ctw,stw
```

```
real EB1x,EB2x,twpx,ea,Eilx,EI2x 
    real GJ,psi,Tprime,ka,EBl,EB2,EI l,EI2,twp,eelas,ecent 
    parameter (ndf=5, mxnd= 15)
    common /fem5/ xnod (mxnd), nnod
    external Tprime 
    GJx = GJ(x)E | 1 x = E 1 1 (x)E12x = E12(x)EB1x = EB1(x)EB2x = EB2(x)kax = ka(x)ex= eelas (x)ear - event(x)twpx= \tt{two(x)}ctw = cos(tw(x))stw= sin(tw(x))pspi= psi(x, i, 0, 3)pspj= psi(x,j, 0, 3)pspi p= psi(x, i, 1, 3)ps pj p= psi(x, j, 1, 3)pspidp= psi(x, i, 2, 3)pspjdp= psi(x,j, 2, 3) 
    psvip= psi(x, i, 1, 1)psvjp= psi (x,j, 1, 1) 
    psvidp= psi(x, i, 2, 1)psv jdp= psi(x, j, 2, 1)pswip= psi(x, i, 1, 2)pswjp= psi(x,j, 1, 2)pswidp= psi(x, i, 2, 2)pswjdp= psi(x,j, 2, 2) 
Use the.copy of integr (integ2) to avoid recursion 
    call integ2(Tprime, x, xnod(nnod), T) 
    if ( jj .eq. 0 ) then
      if (i i ieq. 0 ) then
          ctOstO• GJx*pspip*pspjp + T*kax**2*pspip*pspjp + 
   & T*psvip*psvjp +EB1x*pspip*pspjp*twpx**2 
      else if (i : eq. 1) then
          ctOstO= T*ctw*ea*pspi*psvjdp + T*ea*pspj*pswidp*stw +<br>T*ea*pspi*pswjdp*stw - EB2x*ctw*pspjp*pswidp*twpx -
   & T*ea*pspi*pswjdp*stw - EB2x*ctw*pspjp*pswidp*twpx - & EB2x*ctw*pspip*pswjdp*twpx + EB2x*pspjp*psvidp*stw*twpx + 
          & EB2x*pspip*psvjdp*stw*twpx 
      else if ( ii eq. 2 ) then
          ctOstO= EJ2x*ctw**2*pswidp*pswjdp + E11x*ctw*psvjdp* 
   & pswidp*stw- El2x*ctw*psvjdp*pswidp*stw + El1x*ctw* 
   & psvidp*pswjdp*stw - EJ2x*ctw*psvidp*pswjdp*stw + 
   \delta T*ex*ea*pspidp*pspj*stw**2 + T*ex*ea*pspi*pspjdp*stw**2 + \delta Ellx*pswidp*pswjdp*stw**2 - EB2x*ctw*ex*pspip*pspidp*
   & Ellx*pswidp*pswjdp*stw**2- EB2x*ctw*ex*pspip*pspjdp* 
          & stw*twpx - EB2x*ctw*ex*pspidp*pspjp*stw*twpx 
      else if (i i . eq. 3) then
          ctOstO= Ellx*T*ctw**3*ea*pspi*psvidp*psvjdp +
   & El2x*ctw**2*ex*pspjdp*pswidp*stw + El2x*ctw**2*ex*pspidp* 
          & pswjdp*stw + El1x*ctw*ex*pspjdp*psvidp*stw**2-
   & El2x*ctw*ex*pspjdp*psvidp*stw**2 + El1x*ctw*ex*pspidp* 
   \epsilon psvidp*stw**2 - El2x*ctw*ex*pspidp*psvidp*stw**2 +
   & El2x*T*ctw*ea*pspj*psvidp*psvjdp*stw**2 + 
   & El1x*ex*pspjdp*pswidp*stw**3 + El1x*ex*pspidp*pswjdp* 
   & stw**3 
      else if ( ii \neq 4 ) then
          ctOstO= El2x*ctw**2*ex**2*pspidp*pspjdp*stw**2 + 
   & El 1x*ex**2*pspidp*pspjdp*stw**4 
       end if 
    else if (jj \neq q, 1) then
```

```
if ( ii .eq. 0 ) then
      ctOst0= - (T*ctw*ea*pspi*pswidp) - T*ctw*ea*pspi*pswidp +
£,
      T*ea*pspi*psvjdp*stw - EB2x*ctw*pspjp*psvidp*twpx -
\epsilonEB2x*ctw*pspip*psvjdp*twpx - EB2x*pspjp*pswidp*stw*twpx -
δ
      EB2x*pspip*pswidp*stw*twpx
   else if (ii .eq. 1) then
      ctOstO= - (Ellx*ctw**2*psvjdp*pswidp) + El2x*ctw**2*psvjdp*
      pswidp - Ellx*ctw**2*psvidp*pswjdp + El2x*ctw**2*psvidp*
ε
δ
      pswjdp - 2*T*ctw*ex*ea*pspidp*pspj*stw -2*T*ctw*ex*ea*pspi*
δ
      pspjdp*stw -2*Ellx*ctw*pswidp*pswjdp*stw+2*El2x*ctw*pswidp*
\pmb{\hat{\xi}}pswidp*stw + E1x*bsvidp*pswidp*stw*2 - E12x*bsvidp*\pmb{\delta}pswidp*stw**2 + Ellx*psvidp*pswidp*stw**2 - El2x*psvidp*
\pmb{\xi}pswjdp*stw**2 + EB2x*ctw**2*ex*pspip*pspidp*twpx +
δ
      EB2x*ctw**2*ex*pspidx*pspi;ε
      stw**2*twpx - EB2x*ex*pspidp*pspiip*stw**2*twpxelse if (ii \cdot eq. 2) then
      ctOstO= - (El2x*ctw**3*ex*pspjdp*pswidp) - El2x*ctw**3*ex*
£.
      pspidp*pswidp - 2*Ellx*ctw**2*ex*pspidp*psvidp*stw +
ε
      2*El2x*ctw**2*ex*pspidp*psvidp*stw - 2*Ellx*ctw**2*
ε,
      ex*pspidp*psvjdp*stw + 2*El2x*ctw**2*ex*pspidp*psvidp*stw +
δ
      3*Ellx*T*ctw**2*ea*pspi*psvidp*psvjdp*stw - 2*El2x*T*
δ
      ctw**2*ea*pspj*psvidp*psvjdp*stw - 3*Ellx*ctw*ex*pspidp*
ε
      pswidp*stw**2 + 2*El2x*ctw*ex*pspjdp*pswidp*stw**2 -
ε
      3*E | 1x*ctw*ex*pspidp*pswjdp*stw**2
      ctOstO= ctOstO + 2*El2x*ctw*ex*pspidp*pswjdp*stw**2 +
δ
      Ellx*ex*pspidp*psvidp*stw**3 - El2x*ex*pspidp*psvidp*
δ
      stw**3 + Ellx*ex*pspidp*psvjdp*stw**3 - El2x*ex*pspidp*
ε,
      psvjdp*stw**3 + El2x*T*ea*pspj*psvidp*psvidp*stw**3
   else if (ii .eq. 3) then
      ct0st0= -2*El2x*ctw**3*ex**2*pspidp*pspjdp*stw -
      4*Eilx*ctw*ex**2*pspidp*pspjdp*stw**3+
ε,
£
      2*El2x*ctw*ex**2*pspidp*pspjdp*stw**3
   end if
 else if (jj \neq q, 2) then
   if (ii \cdot eq. 0) then
      ct0st0= T*ctw**2*ex*ea*pspidp*pspj + T*ctw**2*ex*ea*pspi*
\pmb{\xi}pspjdp + Ellx*ctw**2*pswidp*pswjdp - Ellx*ctw*psvidp*
\pmb{\hat{b}}pswidp*stw + El2x*ctw*psvjdp*pswidp*stw - Ellx*ctw*
δ
      psvidp*pswjdp*stw + El2x*ctw*psvidp*pswjdp*stw + El2x*pswidp*
ε
      pswjdp*stw**2 + EB2x*ctw*ex*pspip*pspjdp*stw*twpx +
δ
      EB2x*ctw*ex*pspidp*pspip*stw*twpx
   else if (ii \cdot eq. 1) then
      ctOst0= Ellx*ctw**3*ex*pspjdp*psvidp - El2x*ctw**3*ex*pspidp*
δ
      psvidp + Ellx*ctw**3*ex*pspidp*psvjdp - El2x*ctw**3*ex*
ε
      pspidp*psvjdp + El2x*T*ctw**3*ea*pspj*psvidp*psvjdp +
      3*Ellx*ctw**2*ex*pspjdp*pswidp*stw - 2*El2x*ctw**2*
ε
δ
      ex*pspjdp*pswidp*stw + 3*Ellx*ctw**2*ex*pspidp*pswidp*stw -
\pmb{\delta}2*El2x*ctw**2*ex*pspidp*pswidp*stw - 2*Ellx*ctw*ex*
δ
      pspjdp*psvidp*stw**2
      ctOst0= ctOst0 + 2*El2x*ctw*ex*pspjdp*psvidp*stw**2 -
ε
      2*Ellx*ctw*ex*pspidp*psvjdp*stw**2 + 2*El2x*ctw*ex*pspidp*
δ
      psvjdp*stw**2 + 3*Ellx*T*ctw*ea*pspj*psvidp*psvidp*
      stw**2 - 2*El2x*T*ctw*ea*pspj*psvidp*psvjdp*stw**2 +
ε
      El2x*ex*pspjdp*pswidp*stw**3 + El2x*ex*pspidp*pswjdp*stw**3
ε
   else if ( ii .eq. 2 ) then
      ctOstO= El2x*ctw**4*ex**2*pspidp*pspidp +
ε
      6*Ellx*ctw**2*ex**2*pspidp*pspjdp*stw**2 -
ε
      4*El2x*ctw**2*ex**2*pspidp*pspjdp*stw**2 +
£.
      El2x*ex**2*pspidp*pspjdp*stw**4
   end if
 else if (jj \neq q, 3) then
   if (ii \cdot eq. 0) then
      ctOst0= - (Ellx*ctw**3*ex*pspjdp*pswidp) - Ellx*ctw**3*ex*
δ
      pspidp*pswjdp + Ellx*ctw**2*ex*pspjdp*psvidp*stw -
ε
      El2x*ctw**2*ex*pspjdp*psvidp*stw + Ellx*ctw**2*ex*
δ
      pspidp*psvjdp*stw - El2x*ctw**2*ex*pspidp*psvidp*stw +
```

```
\epsilonEl2x*T*ctw**2*ea*pspj*psvidp*psvjdp*stw -
δ
      E! 2x*ctw*ex*pspjdp*pswidp*stw**2 - El2x*ctw*ex*pspidp*
      pswidp*stw**2 + Ellx*T*ea*pspj*psvidp*psvjdp*stw**3
δ
   else if ( \mathbf i .eq. \mathbf l ) then
      ctOstO = -4*E11x*ctw**3*ex**2*pspidp*pspidp*stw +2*El2x*ctw**3*ex**2*pspidp*pspjdp*stw -
£.
      2*El2x*ctw*ex**2*pspidp*pspjdp*stw**3
£.
   end if
 else if (jj \neq q, 4) then
   if (ii .eq. 0) ctOst0= Ellx*ctw**4*ex**2*pspidp*pspjdp +
     El2x*ctw**2*ex**2*pspidp*pspjdp*stw**2
Š.
 else
   ct0st0 = 0.0end if
 return
 end
 real function Tprime (x)
 common /bldat4/ omega, t0
 real m
 Tprime = -(\text{omega} \cdot x^2) \cdot \pi(x) \cdot x^2return
 end
 subroutine bldinp
 parameter (mxd= 30)
 common /bldatl/ nm, nmkmsq, neil, nei2, ngj, nebl, neb2, nka,
          nea, nga, necg, neel as, necent, ntwist
£.
 common /bldat2/ xm, xmkmsq, xeil, xei2, xgj, xebl, xeb2, xka,
          xea, xga, xecg, xeelas, xecent, xtwist
£.
 common /bldat3/ md, mkmsqd, eild, ei2d, gjd, ebld, eb2d, kad,
          ead, gad, ecgd, eelasd, ecentd, twistd
£.
 real xm(mxd), xmkmsq(mxd), xeil(mxd), xei2(mxd), xea(mxd),
       xgj(mxd), xebl(mxd), xeb2(mxd), xka(mxd), xecg(mxd),
3
       xeelas (mxd), xga (mxd), xecent (mxd), xtwist (mxd)
ε
 real md (mxd), mkmsqd (mxd), eild (mxd), ei2d (mxd), ead (mxd),
       gjd(mxd), ebld(mxd), eb2d(mxd), kad(mxd), ecgd(mxd),
દ
       eelasd (maxd), gad (maxd), ecentd (mxd), twistd (mxd)3
 real m
 read (*, '(a)') dumc
 read (*,*) nm, (xm(i), md(i), i=1, nm)read (*, '(a)!) dumc
 read (*,*) nmkmsq, (xmkmsq(i), mkmsqd(i), i=1,nmkmsq)read (*, '(a)') dumc
 read (*,*) neil, (xei1(i), eild(i), i=1,nei)read (*, '(a)!) dumc
 read (*,*) nei2, (xei2(i), ei2d(i), ie=1,nei2)read (*, '(a)!) dumc
 read (*,*) ngj, (xgj(i), gjd(i), i=1,ngj)read (*, '(a)!) dumc
 read (*,*) nebl, (xeb)(i), ebId(i), i=1, neb1)
```

```
read (*, '(a)!) dumc
    read (*, *) neb2, (xeb2(i), eb2d(i), i=1, neb2)read (*, ' (a) ') dumc
    read(*,*) necg, (xecg(i), ecgd(i), i=1, necg)read (*, ' (a) ') dumc
    read(*,*) neelas, (xeelas(i), eelasd(i), i=1,neelas)
    read (*, ' (a) ') dumc
    read (*,*) necent, (xecent(i), ecent(i), i=1, necent)read(*, '(a)!) dumc
    read(*,*) ntwist, (xtwist(i), twistd(i), i=1,ntwist)
    read (*, ' (a) ') dumc
    read(*,*) nka, (xka(i), kad(i), i=1,nka)read (*, ' (a) ') dumc
    read (*,*) nea, (xea(i), ead(i), i=1,nea)read (*, ' (a)') dumc
    read(*,*) nga, (xga(i), gad(i), i=1, nga)degrad = 4 \cdot \text{atan} (1.0) / 180.0do 5 i=1, ntwist
    twistd(i) = twistd(i) *degrad
   If the properties mkmsq and ei2 are about reference axis and 
   not about the elastic axis or centroid axis as needed, then 
   transform. 
    do 10 i=1, nmkmsq
      xx = xmkmsq(i)mkmsqd(i) = mkmsqd(i) + m(xx) * (e(xx)*r2 - ecg(xx)*r2)0 continue 
    do 20 :=1, nei 2
      xx = xei2(i)ei2d(i) = ei2d(i) - ea(xx) * ecent(xx) **2
~0 continue 
    do 30 i=1, ngj
      xx = xgj(i)gjd(i) = gjd(i) - ga(xx) * ecent(xx) **2~0 continue 
    do 40 i=1,nka
      xx = xka(i)kad(i) = kad(i) + eelas(xx) *x2 - ecent(xx) *x2~o continue 
     return 
     end 
     subroutine elstm (ielm) 
 This uses direct numerical integration of the distributed properties. 
     parameter (ndf=5, mxnd= 15)
     common /fem2/ st(2*ndf, 2*ndf) 
     common /fem4/ el (mxnd-1) 
     common /fem7/ i,j, iel 
     external stintg 
     iel= ielm 
                                                                         •
```

```
Initialize stiffness matrix to zero. 
     do 1 i= 1,2*ndf
       do 1 j = 1, 2*ndfst(i,j) = 0.0continue 
     continue 
     elqub= (e)(i \text{e/m})**3)
     e |sq= (e) (iel m) **2)do 10 i= 1, 2*ndf 
       do 10 j = i, 2*ndfcall integr (stintg, 0.0, 1.0, result) 
         if ( i .eq. 5 .or. i .eq. 10 ) then
           if ( j \cdot eq. 5 \cdot or. j \cdot eq. 10 ) then
               st(i,j) = result/el(ielm)
           else st(i,j)= result/elsq
           end if 
         else 
            if ( j .eq. 5 .or. j .eq. 10 ) then
               st(i,j)= result/elsq
            else 
               st(i,j)= result/elqub
           end if 
         end if 
       continue 
0 continue 
     do 20 i = 1, 2*ndfdo 20 j = j+1, 2*ndfst(j, i) = st(i, j)continue ~o cent i nue 
     return 
     end 
     subroutine bcst(rst, ldrst, asst, ldasst, nrdf, ndfs, nb, nbc)
Apply the boundary conditions on asst and return the reduced matrix rst. 
     real asst(ldasst,*) 
     double precision rst(ldrst,*) 
     integer nbc (*) 
     ik•O 
     do 301 i•1 ,nrdf 
       do 301 j = 1, nrdf
         rst (i, j) = 0d0continue ~0 1 cent i nue 
     do 302 i=1, ndfs
       do 303 ii=1, nb
         if(i.eq.nbc(i)) go to 302~03 cent i nue 
       ik=ik+1 
   \bulletjk=0\bullet do 304 j=1, ndfs
         do 305 i i=1,nb
            if (j. eq. nbc (ii)) go to <math>304</math>~05 continue
```

```
jk=jk+1rst(ik,jk) = asst(i,i),04 cont i nue 
02 continue 
    return 
    end 
    real function stintg ( xsi ) 
This function evaluates the integrand for the stiffness matrix in the 
finite element formulation. 
    parameter(ndf=5, mxnd = 15)
    common /fem5/ xnod(mxnd) ,nnod 
    common /fem7/ i,j,iel 
    x = x \mod (i \in I) + x \sin^2(x \mod (i \in I+1) - x \mod (i \in I))if ( i \cdot eq. i \cdot or \cdot i \cdot eq. 2 ) then
       if ( j \cdot eq. l \cdot or. j \cdot eq. 2 ) then
         stintg= pv(1,x) * bend(j, xsi, 2) * bend(i, xsi, 2)else if ( j .eq. 3 .or. j .eq. 4 ) then
         stintg= pv(2, x) * bend(j-2, xsi, 2) * bend(i, xsi, 2)else if (j \text{ .eq. } 5) then
         stintg= pv(3, x) * tors(j-4, xsi, 1) * bend(i, xsi, 2)else if ( j .eq. 6 .or. j .eq. 7 ) then 
         stintg= pv(1, x) * bend(j-3, xsi, 2) * bend(i, xsi, 2)else if (j \text{ .eq. 8 or. } j \text{ .eq. 9}) then
         stintg= pv(2, x) * bend(j-5, xsi, 2)*bend(i, xsi, 2)e ise if (j \text{ .eq. } 10) then
         stintg= pv(3, x) * tors(j-8, xsi, 1) * bend(i, xsi, 2)end if 
    else if ( i .eq. 3 .or. i .eq. 4 ) then
       if ( j \cdot eq. 3 \cdot or. j \cdot eq. 4 ) then
         st intg= pw (2, x) * bend (j-2, xsi, 2) *bend (i-2, xsi, 2)else if (j \neq 5) then
         stintg= pw(3, x) * tors(j-4, xsi, 1) * bend(i-2, xsi, 2)else if ( j \cdot eq. 6 \cdot or. j \cdot eq. 7 ) then
         stintg= pw(1,x) \star bend (j-3, xsi, 2) *bend (i-2, xsi, 2)
      else if ( j .eq. 8 .or. j .eq. 9 ) then
         stintg=pw(2, x) * bend(j-5, xsi, 2) * bend(i-2, xsi, 2)else if ( j .eq. 10 ) then 
         stintg= pw(3,x) * tors(j-8, xsi, 1) * bend(i-2, xsi, 2)end if 
    e 1 se if (i \cdot eq. 5) then
      if ( j .eq. 5 ) then
         stintg= pp(3,x)* tors(j-4, xsi, 1)*bend(i-4, xsi, 2)
      else if ( j .eq. 6 .or. j .eq. 7 ) then 
         stintg= pp(1,x)* bend(j-3, xsi, 2)*bend(i-4, xsi, 2)
      else if ( j .eq. 8 .or. j .eq. 9 ) then 
         stintg= pp(2, x) * bend(j-5, xsi, 2)*bend(i-4, xsi, 2)
       else if (j \cdot eq. 10) then
         stintg= pp(3,x) * tors(j-8, xsi, 1) * bend(i-4, xsi, 2)end if 
    else if ( i \cdot eq. 6 \cdot or. i \cdot eq. 7 ) then
       if ( j .eq. 6 .or. j .eq. 7 ) then 
         stintg= pv(1, x) * bend(j-3, xsi, 2) * bend(i-3, xsi, 2)else if ( j .eq. 8 .or. j .eq. 9) then 
         stintg= pv(2, x) * bend(j-5, xsi, 2) * bend(i-3, xsi, 2)else if (j \cdot eq. 10) then
         stintg= pv(3, x) * tors(j-8, xsi, 1) * bend(i-3, xsi, 2)end if 
    e ise if ( i . eq. 8 . or. i . eq. 9 ) then
       if ( j \cdot eq. 8 \cdot or. j \cdot eq. 9 ) then
         stintg= pw(2, x) \star bend (j-5, xsi, 2) xbend (i-5, xsi, 2)
```
 $\frac{i}{1}$ 

```
else if (j \text{ .eq. } 10) then
        stintg= pw(3,x) * tors(j-8, xsi, 1) * bend(i-5, xsi, 2)end if
   else
. if ( i .eq. 10 ) }
     if (j.eq. 10)
      stintg= pp(3,x)* tors(j-8, xsi, 1)*tors(i-8, xsi, 1)
  ε.
   end if
   return
    end
    real function psi(x, modeno, norder, nopt)
his returns the mode shape for the reference axis.
iopt= 1 lag (v)iopt= 2 flap (w)\text{opt} = 3 \text{ torsion (phi)}common /bldat4/ omega, t0
    if ( nopt .eq. 1 .or. nopt .eq. 3) then
      psi = psidea(x, modeno, norder, nopt)else if ( nopt .eq. 2) then
      psi = psiea(x, modeno, norder, nopt) - eelas(x) *
  £.
            psiea(x, \text{modeno}, \text{norder}, 3)*cos(tw(x) + t0)else
      print*, 'Error in function psi: nopt .ne. 1,2 or 3.'
      stop
    end if
    return
    end
    real function psiea (x, modeno, norder, nopt)
This returns the mode shape for the elastic axis.
\text{nopt} = 1 lag (v)nopt = 2 flap (w)nopt = 3 torsion (phi)
    parameter (ndf= 5, mxnd= 15)
    common /fem5/ xnod (mxnd), nnod
    common /fem6/ eval (ndf*mxnd), evec (ndf*mxnd, ndf*mxnd)
    double precision eval, evec
    call locatx (x, x, x) nnod, ilow)
    x! = x \mod (i \text{ low+1}) - x \mod (i \text{ low})xsi = (x - xnod(ilow))/x!if (nopt .eq. 1) ivec* ndf*(i) low-2) + 1
    if (nopt .eq. 2) ivec= ndf*(ilow-2) + 3if (nopt .eq. 3) then
      ivec= ndf*(ilow-2) + 5if (ilow \text{ .eq. } 1) then
        psiea = tors(2, xsi, norder)*evec(ivec+5, modeno)else
        psiea= tors(1, xsi, norder) *evec(ivec, modeno) +
   δ
              tors (2, xsi, norder) *evec (ivec+5, modeno)end if
    else if ( nopt .eq. 1 .or. nopt .eq. 2) then
      if (ilow \text{ .eq. } 1) then
        psiea= bend (3, x); norder) *evec (ivec+5, modeno) +
   δ
              bend (4, x_s), norder) *evec (ivec+6, modeno)
      else
        psiea = bend(1, xsi, norder)*evec(ivec, moden) +
```

```
, & bend(2, xsi, norder)*evec(ivec+l, modeno) + 
  & bend(3, xsi, norder)*evec(ivec+5, modeno) + 
  & bend(4, xsi, norder)*evec(ivec+6, modeno) 
      end if 
    else 
      print*, 'Error in function psiea: nopt .ne. 1,2 or 3' 
      stop 
    end if 
    psiea• psiea/(xl**norder) 
    return 
    end 
    real function pv(i, x) 
This evaluates the terms of the v (lag) equation. 
i = 1 for the v^{\prime\prime} term
i = 2 for the w'' term
i = 3 for the phi' term
x is the dimensional length (ft) along the blade.
    if ( i .eq. 1 ) pv = E11(x) * (sin(tw(x))) *x2 +& 
                          E = 2(x) * (cos(tw(x))) *2if ( i .eq. 2 ) pv = (E12(x)-E11(x)) \pi sin(tw(x)) \pi cos(tw(x))if ( i .eq. 3 ) pv = -EB2(x) xtwp(x) xcos(tw(x))
    return 
    end 
    real function pw(i, x) 
This evaluates the terms of the w (flap) equation. 
i = 1 for the v^{\prime\prime} term
i = 2 for the w" term
i = 3 for the phi' term
x is the dimensional length (ft) along the blade. 
    if ( i .eq. 1 ) pw = (E12(x) - E11(x)) *sin (tw(x)) *cos (tw(x))if ( i .eq. 2 ) pw = El2(x) * (sin(tw(x))) **2 +
   \epsilon Ei 1 (x) * (cos (tw (x))) **2
    if ( i .eq. 3 ) pw = -EB2(x) * twp(x) *sin(tw(x))return 
    end 
    real function pp(i, x) 
This evaluates the terms of the phi (torsion) equation. 
i = 1 for the v'' term
i = 2 for the w" term
i = 3 for the phi<sup>1</sup> term
x is the dimensional length (ft) along the blade. 
    if ( i .eq. 1 ) pp = -EB2(x) * twp(x) *cos(tw(x))if ( i .eq. 2 ) pp = -EB2(x) * \text{twp}(x) * \text{sin}(t w(x))if ( i .eq. 3 ) pp = GJ(x) + EBI(x)*(tmp(x))**2return 
    end 
    subroutine elmsm (ielm) 
 This uses direct numerical integration of the distributed properties. 
    parameter (ndf=5, mxnd= 15)
```

```
common /fem3/ ms(2*ndf, 2*ndf) 
    real ms 
    common /fem4/ el (mxnd-1) 
    common /fem7/ i,j,iel 
    logical avoid 
    real msintg 
    external msintg 
    iel= ielm 
Initialize mass matrix to zero. 
   & 
    do i = 1, 2*ndfdo j = 1,2*ndfms(i, j) = 0.0continue 
    continue 
    do 10 i= 1, 2*ndf 
      do 10 j = i, 2*ndf
      avoid = .FALSE.if (i eq. 1 .or. i eq. 2) then
         avoid =(j \cdot eq. 3 \cdot or. j \cdot eq. 4 \cdot or. j \cdot eq. 8 \cdot or.j .eq. 9) 
       else if (i \cdot eq. 3 \cdot or. i \cdot eq. 4) then
       avoid * ( j .eq. 6 .or. j .eq.<br>
else if ( i .eq. 6 .or. i .eq. 7<br>
avoid * ( j .eq. 8 .or. j .eq.<br>
end if
      end if 
    if ( .not. avoid )
                              \cdot or \cdot i \cdot eq. 7)
                             8.or. j.eq. 9)
                                              7 ) 
                                                then 
   \epsilon call integr (msintg, 0.0, 1.0, ms (i, j))
      (ms(i,j) = ms(i,j) *el (iel))continue 
) continue 
    do 20 i= 1, 2*ndf 
      do 20 j = i+1, 2*ndf
         ms(j,i) = ms(i,j)continue 
) continue 
    return 
    end 
    real function msintg ( xsi ) 
rhis function evaluates the integrand for the mass matrix in the 
finite element formulation. 
    implicit logical (a-z)
    real m, mkmsq 
    real x, xnod,xsi,bend,tors,sin,cos,e,tw 
    integer i,j,iel,mxnd,ndf,nnod 
    parameter(ndf=5, mxnd= 15)
    common /fem5/ xnod(mxnd} ,nnod 
    common /fem7/ i,j,iel 
    x = x \mod (ie) + x \sin^2(x \mod (ie)+1) - x \mod (ie) )msintg = 0.0
```

```
if ( i \cdot eq. l \cdot or. i \cdot eq. 2 ) then
       if ( j \cdot eq. 1 \cdot or. j \cdot eq. 2 ) then
         msintg=m(x)*bend(j,xsi,0)*bend(i,xsi,0)else if (j \cdot eq. 5) then
         msintg= -m(x)*e(x)*sin(tw(x))*tors(j-4,xsi,0)*bend(i,xsi,0)else if (j \text{ .eq. 6 .or. } j \text{ .eq. } 7) then
         msintg# m(x) * bend (j-3, xsi, 0) * bend (i, xsi, 0)else if (j \cdot eq. 10) then
       msintg= -m(x)*e(x)*sin(tw(x))*tors(j-S,xsi,O)*bend(i,xsi,O) end if 
    else if ( i \cdot eq. 3 \cdot or. i \cdot eq. 4 ) then
       if ( j .eq. 3 .or. j .eq. 4 ) then
         msintg=m(x) * bend(j-2,xsi,0) * bend(i-2,xsi,0)else if (j \text{ .eq. } 5) then
         msintg= m(x) *e(x) *cos(tw(x)) *tors(j-4, xsi,0) *bend(i-2, xsi,0)else if ( j .eq. 8 .or. j .eq. 9 ) then 
       msintg= m(x) * bend(j-5,xsi,0)*bend(i-2,xsi,0)<br>else if ( j .eq. 10 ) then
       msintg= m(x) \neq (x) \neq cos(tw(x)) \neq tors(j-8,xsi,0) \neq bend(i-2,xsi,0) end if
    else if (i \cdot eq. 5) then
       if ( j \cdot eq. 5 ) then
         msintg= mkmsq(x) * tors(j-4,xsi,0) *tors(i-4,xsi,0)else if ( j .eq. 6 .or. j .eq. 7 ) then
         msintg= -m(x)*e(x)*sin(tw(x))*bend(j-3,xsi,0)*tors(i-4,xsi,0)else if (j \text{ .eq. 8 or. } j \text{ .eq. 9}) then
       msintg= m(x) *e(x) * cos(tw(x)) * bend(j-5, xsi,0) * tors(i-4, xsi,0)<br>else if ( j eq. 10 ) then
       msintg= mkmsq(x)*tors(j-8,xsi,O)*tors(i-4,xsi,O) end if 
    else if ( i \cdot eq. 6 \cdot or. i \cdot eq. 7 ) then
       if ( j .eq. 6 .or. j .eq. 7 ) then
         msintg=m(x)*bend[(j-3,xsi,0)*bend(i-3,xsi,0)else if (j \cdot eq. 10) then
         msin_{\text{tg}}=m(x)*e(x)*sin(tw(x))*tors(j-8,xsi,0)*bend(i-3,xsi,0)end if 
    else if ( i .eq. 8 .or. i .eq. 9) then 
       if ( j .eq. 8 .or. j .eq. 9 ) then 
       msintg= m(x) * bend(j-5,xsi,0) * bend(i-5,xsi,0)<br>else if ( j ·eq. 10 ) then
         msintg= m(x) *e(x) * cos(tw(x)) * tors(j-8,xsi,0) *\epsilon bend(i-5,xsi,0)
       end if 
    else if (i \cdot eq. 10) then
       if ( j .eq. 10 ) msintg= mkmsq(x) *tors(j-8,xsi,0) *
   \epsilon tors (i-8, xsi, 0)end if 
    return 
    end 
    real function bend(i, x, norder) 
These are the finite element shape functions for the bending displacements. 
    norder =0 - shape function
    norder =1 - 1st derivative
    norder =2 - 2nd derivative
    x should be between 0 and 1. 
    if ( i .lt. 1 .or. i .gt. 4) then 
       print*, 'Error! i is not 1,2,3, or 4 in function bend.' 
       stop 
    end if
```
and a state

```
if (norder .eq. 0) then
      if (i \text{ .eq. } 1) bend= 1.0 + x**2*(2.0*x-3.0)if (i .eq. 2) bend= x*(1 + x*(-2 + x))if (i .eq. 3) bend= x**2*(3.0 - 2.0*x)if (i \text{ .eq. } 4) bend= x**2*(-1 + x)else if (norder .eq. 1) then
      if (i \text{ .eq. } 1) bend= 6.0 \text{**} \times (\text{x - } 1.0)if (i \text{ .eq. 2 } ) bend= 1.0 + x*(-4.0 + 3.0*x)if (i .eq. 3) bend= 6.0*x*(1.0 - x)
      if (i \text{ .eq. } 4) bend= x*(3.0*x - 2.0)else if (norder .eq. 2) then
       if (i \text{ .eq. 1}) bend= -6.0 + 12*xif (i .eq. 2) bend= -4.0 + 6.0*x
      if (i .eq. 3) bend= 6.0 - 12.0*xif (i .eq. 4) bend= -2.0 + 6.0*xelse 
      print*,'Error! norder is not 0,1 or 2 in function bend!'
      stop 
    end if 
    return 
    end 
    real function tors{i, x, norder) 
These are the finite element shape functions for the torsional 
displacement. 
    norder =0 - shape function<br>norder =1 - 1st derivative
                - 1st derivative
    norder =2 - 2nd derivative
    x should be between 0 and 1. 
    if ( i .lt. 1 .or. i .gt. 2) then 
      print*,'Error! is not 1 or 2 in function tors.' 
      stop 
    end if 
    if (norder .eq. 0) then 
       if (i .eq. 1 ) tors= 1.0 - xif (i \text{ .eq. 2}) tors= xelse if (norder .eq. 1)
       if (i \cdot eq. 1) tors=
       if {i • eq. 2 ) tors= 
1.0 
    else if {norder .eq. 2) 
then 
       tors= 0.0 
    else 
                               then 
                               -1.0print*,'Error! norder is not 0,1, or 2 in function torsi' 
       stop 
    end if 
    return 
    end 
    real function ka(x)parameter (mxd= 30)
    common /bldatl/ nm,nmkmsq,neil,nei2,ngj,neb1,neb2,nka, 
   & nea,nga,necg,neelas,necent,ntwist 
    common /b1dat2/ xm,xmkmsq,xei1,xei2,xgj,xebl,xeb2,xka, 
   & xea,xga,xecg,xee1as,xecent,xtwist 
    common /b1dat3/ md,mkmsqd,ei1d,ei2d,gjd,eb1d,eb2d,kad, 
   & ead,gad,ecgd,ee1asd,ecentd,twistd 
    real xm(mxd), xmkmsq(mxd), xeil(mxd), xei2(mxd), xea(mxd),
   & xgj (mxd) , xeb 1 {mxd) , xeb2 {mxd) , xka (mxd) , xecg (mxd) , & xeelas(mxd} ,xga{mxd} ,xecent{mxd) ,xtwist(mxd)
```

```
real md(mxd), mkmsqd(mxd), eild(mxd), ei2d(mxd), ead(mxd),
  & gjd(mxd), ebld(mxd), eb2d(mxd) ,kad(mxd) ,ecgd(mxd), 
         eelasd(mxd), gad(mxd), ecentd(mxd), twistd(mxd)
Locate x in the input data array for ka 
    call locatx(x, xka, nka, ilow) 
Linearly interpolate for the value of ka in the data interval. 
   ka = kad(i)ow + (kad(i)ow+1) - kad(i)ow) )*
         (x - xka(ilow))/( xka(ilow+1)-xka(ilow) )return 
    end 
    real function ea( x) 
    parameter(mxd= 30) 
    common /bldatl/ nm,nmkmsq,neil,nei2,ngj,nebl,neb2,nka, 
   & nea,nga,necg,neelas,necent,ntwist 
    common /bldat2/ xm,xmkmsq,xeil,xei2,xgj,xebl,xeb2,xka, 
   & xea,xga,xecg,xeelas,xecent,xtwist 
    common /bldat3/ md,mkmsqd,eild,ei2d,gjd,ebld,eb2d,kad, 
   & ead,gad,ecgd,eelasd,ecentd,twistd 
    real 
xm(mxd) ,xmkmsq(mxd) ,xeil (mxd) ,xei2(mxd) ,xea(mxd), 
   & 
   & 
    real 
md(mxd) ,mkmsqd(mxd) ,eild(mxd), ei2d(mxd) ,ead(mxd), 
   & 
   & 
         xgj (mxd) ,xebl (mxd) ,xeb2(mxd) ,xka(mxd) ,xecg(mxd), 
         xeelas(mxd), xga(mxd), xecent(mxd), xtwist(mxd)
         gjd(mxd), ebld(mxd), eb2d(mxd), kad(mxd), ecgd(mxd),
         eelasd(mxd) ,gad(mxd) ,ecentd(mxd) ,twistd(mxd) 
Locate x in the input data array for ea 
    call locatx(x, xea, nea, ilow) 
Linearly interpolate for the value of ea in the data interval.
    ea = ead(i)ow) + (ead(i)ow+i) - ead(i)ow)\epsilon ( x - xea(i)ow)/(xea(i)ow+1) - xea(i)ow) )
    return 
    end 
    real function ga( x) 
    parameter (mxd= 30)
    common /bldatl/ nm,nmkmsq,neil,nei2,ngj,nebl,neb2,nka, 
   \delta nea,nga,necg,neelas,necent,ntwist
    common /bldat2/ xm,xmkmsq,xeil,xei2,xgj,xebl,xeb2,xka, 
   & xea,xga,xecg,xeelas,xecent,xtwist 
    common /bldat3/ md,mkmsqd,eild,ei2d,gjd,ebld,eb2d,kad, 
   & ead,gad,ecgd,eelasd,ecentd,twistd 
     real 
xm(mxd) ,xmkmsq(mxd) ,xeil (mxd) ,xei2(mxd) ,xea(mxd), 
   & 
   & 
     real 
md(mxd) ,mkmsqd(mxd) .eild(mxd), ei2d(mxd) ,ead(mxd), 
   & 
   & 
          xgj (mxd) ,xebl (mxd) ,xeb2(mxd) ,xka(mxd) ,xecg(mxd), 
          xeelas(mxd) ,xga(mxd) ,xecent(mxd) ,xtwist(mxd) 
          gjd (mxd) , ebld (mxd) , eb2d (mxd) ,kad (mxd) ,ecgd (mxd) ,<br>eelasd (mxd) ,gad (mxd) ,ecentd (mxd) ,twistd (mxd)
Locate x in the input data array for ga 
    call locatx(x, xga, nga, ilow) 
Linearly interpolate for the value of gain the data interval. 
    ga = gad(ilow) + (gad(ilow+1) - gad(ilow)) *
   \delta (x - xga(ilow))/(xga(ilow+l)-xga(ilow))
    return
```

```
end 
    real function eelas( x) 
    parameter (mxd= 30)
   common /bldatl/ nm,nmkmsq,neil,nei2,ngj,nebl,neb2,nka, 
             & nea,nga,necg,neelas,necent,ntwist 
    common /bldat2/ xm,xmkmsq,xeil,xei2,xgj,xebl,xeb2,xka, 
   & xea,xga,xecg,xeelas,xecent,xtwist 
   common /bldat3/ md,mkmsqd,eild,ei2d,gjd,ebld,eb2d,kad, 
             ead, gad, ecgd, eelasd, ecentd, twistd
    real 
xm(mxd) ,xmkmsq(mxd) ,xeil (mxd) ,xei2(mxd) ,xea(mxd), 
   & 
          xgj (mxd) ,xebl (mxd) ,xeb2(mxd) ,xka(mxd) ,xecg(mxd), 
          xeelas(mxd) ,xga(mxd) ,xecent(mxd) ,xtwist(mxd) 
    real md(mxd),mkmsqd(mxd),eild(mxd), ei2d(mxd),ead(mxd),
          gjd(mxd), ebld(mxd), eb2d(mxd) ,kad(mxd) ,ecgd(mxd), 
          eelasd(mxd) ,gad(mxd) ,ecentd(mxd) ,twistd(mxd) 
   & 
   & 
   & 
_ocate x in the input data array for eelas 
    call locatx (x, xeelas, neelas, ilow)
.inearly interpolate for the value of eelas in the data interval. 
   eelas = eelasd(ilow) + (eelasd(ilow+l) - eelasd(ilow)) *<br>\delta (x - xeelas(ilow))/(xeelas(ilow+l)-xeelas(ilow))
          (x - xee as (i) ow) )/ (xeelas (ilow+1) -xeelas (ilow) )
    return 
    end 
    real function ecent( x) 
    parameter(mxd= 30) 
    common /bldatl/ nm,nmkmsq,neil,nei2,ngj,nebl,neb2,nka, 
   & nea,nga,necg,neelas,necent,ntwist 
    common /bldat2/ xm,xmkmsq,xeil,xei2,xgj,xebl,xeb2,xka, 
   & xea,xga,xecg,xeelas,xecent,xtwist 
    common /bldat3/ md,mkmsqd,eild,ei2d,gjd,ebld,eb2d,kad, 
   & ead,gad,ecgd,eelasd,ecentd,twistd 
     real 
xm(mxd) ,xmkmsq(mxd),xeil (mxd) ,xei2(mxd),xea(mxd), 
   & 
          xgj (mxd) , xeb 1 (mxd) , xeb2 (mxd) , xka (mxd) , xecg (mxd) , xeelas(mxd) ,xga(mxd) ,xecent(mxd) ,xtwist(mxd) 
     real md(mxd),mkmsqd(mxd),eild(mxd), ei2d(mxd),ead(mxd),
          gjd (mxd) , ebld (mxd) , eb2d (mxd) ,kad (mxd) ,ecgd (mxd) ,<br>eelasd (mxd) ,gad (mxd) ,ecentd (mxd) ,twistd (mxd)
   & 
   & 
   & 
.ocate x in the input data array for ecent 
    call locatx(x, xecent, necent, ilow) 
.inearly interpolate for the value of ecent in the data interval. 
   ecent = ecentd (i low) + (ecentd (i low+1) - ecentd (i low) ) *<br>\delta (x - xecent (i low)) / (xecent (i low+1) -xecent (i low))
          (x - xecent(ilow))/(xecent(ilow+1)-xecent(ilow) )return 
    end 
    real function ecg( x) 
    parameter(mxd= 30) 
    common /bldatl/ nm,nmkmsq,neil,nei2,ngj,nebl,neb2,nka, 
   & nea,nga,necg,neelas,necent,ntwist 
    common /bldat2/ xm,xmkmsq,xeil,xei2,xgj,xebl,xeb2,xka, 
   & xea,xga,xecg,xeelas,xecent,xtwist 
    common /bldat3/ md,mkmsqd,eild,ei2d,gjd,ebld,eb2d,kad, 
   & ead,gad,ecgd,eelasd,ecentd,twistd
```

```
real 
xm(mxd) ,xmkmsq(mxd) ,xeil (mxd) ,xei2(mxd) ,xea(mxd), 
  & 
         xgj (mxd), xebl (mxd), xeb2 (mxd), xka (mxd), xecg (mxd).
         xeelas(mxd) ,xga(mxd) ,xecent(mxd) ,xtwist(mxd) 
    real md(mxd),mkmsqd(mxd),eild(mxd), ei2d(mxd),ead(mxd),
         gjd(mxd), ebld(mxd), eb2d(mxd), kad(mxd), ecgd(mxd),
         eelasd(mxd) ,gad(mxd) ,ecentd(mxd) ,twistd(mxd) 
  & 
  & 
  & 
.ocate x in the input data array for ecg 
   call locatx(x, xecg, necg, ilow) 
.inearly interpolate for the value of ecg in the data interval. 
  ecg • ecgd{ilow) + (ecgd(i1ow+l) - ecgd(ilow) )* 
         (x - xecg(ilow))/(xecg(ilow+1)-xecg(ilow)return 
   end 
   real function Ell ( x) 
   parameter (mxd= 30) 
   common /bldatl/ nm,nmkmsq,neil,nei2,ngj,nebl,neb2,nka, 
   & nea,nga,necg,neelas,necent,ntwist 
   common./bldat2/ xm,xmkmsq,xeil,xei2,xgj,xebl,xeb2,xka, 
   & xea,xga,xecg,xeelas,xecent,xtwist 
    common /b1dat3/ md,mkmsqd,eild,ei2d,gjd,ebld,eb2d,kad, 
   & ead,gad,ecgd,eelasd,ecentd,twistd 
    real 
xm {mxd) , xmkmsq (mxd) , xe i 1 (mxd) , xe i 2 (mxd) , xea (mxd) , xgj (mxd) ,xebl (mxd) ,xeb2{mxd) ,xka(mxd) ,xecg(mxd), 
   & 
         xeelas(mxd) ,xga(mxd) ,xecent(mxd) ,xtwist(mxd) 
    real md(mxd),mkmsqd(mxd),eild(mxd), ei2d(mxd),ead(mxd),
         gjd (mxd), ebld (mxd), eb2d (mxd), kad (mxd), ecgd (mxd), eelasd (mxd) ,gad (mxd) ,ecentd (mxd), twistd (mxd)
   & 
   & 
   & 
.ocate x in the input data array for Ell 
    call locatx(x, xeil, neil, ilow).inearly interpolate for the value of Ell in the data interval.
    Ell = eild(ilow) + (eild(ilow+1) - eild(ilow)) *
   \delta ( x - xeil(ilow))/( xeil(ilow+1)-xeil(ilow))
    return 
    end 
    real function El2( x) 
    parenter (mxd= 30)
    common /bldatl/ nm,nmkmsq,neil,nei2,ngj,nebl,neb2,nka, 
   & nea,nga,necg,neelas,necent,ntwist 
    common /bldat2/ xm,xmkmsq,xeil,xei2,xgj,xebl,xeb2,xka, 
   & xea,xga,xecg,xeelas,xecent,xtwist 
    common /bldat3/ md,mkmsqd,eild,ei2d,gjd,ebld,eb2d,kad, 
   & ead,gad,ecgd,eelasd,ecentd,twistd 
    real 
xm(mxd) ,xmkmsq{mxd) ,xeil {mxd) ,xei2(mxd),xea(mxd), 
   & 
   & 
    real 
md{mxd) ,mkmsqd(mxd) ,eild(mxd), ei2d(mxd) ,ead(mxd), 
   & 
   .& 
         xgj (mxd), xebl (mxd), xeb2 (mxd), xka (mxd), xecg (mxd),
         xee1as{mxd) ,xga(mxd) ,xecent(mxd) ,xtwist(mxd) 
          gjd(mxd), ebld(mxd), eb2d(mxd), kad(mxd), ecgd(mxd),
          eelasd{mxd) ,gad(mxd) ,ecentd(mxd) ,twistd(mxd) 
.ocate x in the input data array for El2 
    call locatx (x, xe_i2, ne_i2, i) ow)
Linearly interpolate for the value of El2 in the data interval. 
    E 12 = e i 2d (i low) + (e i 2d (i low+1) - e i 2d (i low) ) *
```

```
\mathcal{E} \qquad (x - xei2(i) \infty) / (xei2(i) \infty) -xei2(ilow))
   return 
   end 
   real function GJ( x) 
   parameter(mxd= 30) 
   common /bldatl/ nm,nmkmsq,neil,nei2,ngj,nebl,neb2,nka, 
  & nea,nga,necg,neelas,necent,ntwist 
   common /bldat2/ xm,xmkmsq,xei1,xei2,xgj,xebl,xeb2,xka, 
  & xea,xga,xecg,xeelas,xecent,xtwist 
   common /bldat3/ md,mkmsqd,ei1d,ei2d,gjd,eb1d,eb2d,kad, 
  & ead,gad,ecgd,eelasd,ecentd,twistd 
    real 
xm(mxd) ,xmkmsq(mxd) ,xei1 (mxd) ,xei2(mxd) ,xea(mxd), 
  & 
  & 
    real 
md(mxd) ,mkmsqd(mxd) ,ei1d(mxd), ei2d(mxd) ,ead(mxd), 
  & 
         xgj (mxd) ,xebl (mxd) ,xeb2(mxd) ,xka(mxd) ,xecg(mxd), 
         xeelas(mxd) ,xga(mxd) ,xecent(mxd) ,xtwist(mxd) 
         gjd(mxd), ebld(mxd), eb2d(mxd), kad(mxd), ecgd(mxd),
  & eelasd(mxd) ,gad(mxd) ,ecentd(mxd) ,twistd(mxd) 
.ocate x in the input data array for GJ 
   call locatx (x, xgj, ngj, ilow).inear1y interpolate for the value of GJ in the data interval. 
  GJ = gjd(ilow) + (gjd(ilow+1) - gd(ilow)) *<br>g = (x - xqi(ilow)) / (xqi(ilow+1) - xai(ilow))(x - xgj (i) \, dw)) / (xgj (i) \, dw+1) -xgj (i) \, dw) )return 
   end 
   real function EBl ( x ) 
   parameter (mxd = 30)common /bldat1/ nm,nmkmsq,neil,nei2,ngj,nebl,neb2,nka, 
  & nea,nga,necg,neelas,necent,ntwist 
    common /bldat2/ xm,xmkmsq,xeil,xei2,xgj,xebl,xeb2,xka, 
  & xea,xga,xecg,xeelas,xecent,xtwist 
    common /bldat3/ md,mkmsqd,eild,ei2d,gjd,ebld,eb2d,kad, 
  & ead,gad,ecgd,eelasd,ecentd,twistd 
    real 
xm(mxd) ,xmkmsq(mxd) ,xei1 (mxd) ,xei2(mxd) ,xea(mxd), 
  & 
  & 
    real 
md(mxd) ,mkmsqd(mxd) ,ei1d(mxd), ei2d(mxd) ,ead(mxd), 
  & 
         xgj (mxd) ,xeb1 (mxd) ,xeb2(mxd) ,xka(mxd) ,xecg(mxd), 
         xeelas(mxd) ,xga(mxd) ,xecent(mxd) ,xtwist(mxd) 
         gjd(mxd), ebld(mxd), eb2d(mxd), kad(mxd), ecgd(mxd),
   & eelasd(mxd) ,gad(mxd) ,ecentd(mxd) ,twistd(mxd) 
.ocate x in the input data array for EB1 
    call locatx(x, xeb1, neb1, ilow).inearly interpolate for the value of EB1 in the data interval. 
    EB1 = eb1d (i low) + (eb1d (i low+1) - eb1d (i low) ) \star\zeta ( x - xeb 1 (i low) ) / ( xeb 1 (i low+1) -xeb 1 (i low) )
    return 
    end 
    real function EB2( x) 
    parameter(mxd= 30) 
    common /bldat1/ nm,nmkmsq,neil,nei2,ngj,nebl,neb2,nka, 
   & nea,nga,necg,neelas,necent,ntwist 
   common /bldat2/ xm,xmkmsq,xeil,xei2,xgj,xebl,xeb2,xka, 
            & xea,xga,xecg,xee1as,xecent,xtwist
```
ø

```
common /b1dat3/ md,mkmsqd,eild,ei2d,gjd,ebld,eb2d,kad, 
  & ead,gad,ecgd,eelasd,ecentd,twistd 
    real 
xm(mxd) ,xmkmsq(mxd) ,xeil (mxd) ,xei2(mxd) ,xea(mxd), 
  & 
         xgi (mxd), xeb1 (mxd), xeb2 (mxd), xka (mxd), xecg (mxd),
         xeelas(mxd) ,xga(mxd) ,xecent(mxd) ,xtwist(mxd) 
    real md(mxd),mkmsqd(mxd),eild(mxd), ei2d(mxd),ead(mxd),
         gjd(mxd), ebld(mxd), eb2d(mxd), kad(mxd), ecgd(mxd),
         eelasd(mxd) ,gad(mxd) ,ecentd(mxd) ,twistd(mxd) 
  & 
  & 
  & 
.ocate x in the input data array for EB2 
   call locatx(x, xeb2, neb2, ilow) 
.inearly interpolate for the value of EB2 in the data interval. 
   EB2 = eb2d(i)ow) + (eb2d(i)ow+1) - eb2d(i)ow)\delta ( x - xeb2(i)low) / (xeb2(i)ow+1) - xeb2(i)ow) )
   return 
   end 
   real function m(x)parameter (mxd = 30)common /bldatl/ nm,nmkmsq,neil,nei2,ngj,nebl,neb2,nka, 
            nea,nga,necg,neelas,necent,ntwist
   common /b1dat2/ xm,xmkmsq,xeil,xei2,xgj,xebl,xeb2,xka, 
  & xea,xga,xecg,xeelas,xecent,xtwist 
  common /bldat3/ md,mkmsqd,eild,ei2d,gjd,ebld,eb2d,kad, 
            ead,gad,ecgd,eelasd,ecentd,twistd
    real 
xm(mxd) ,xmkmsq(mxd) ,xeil (mxd) ,xei2(mxd) ,xea(mxd), 
  & 
  & 
    real 
md(mxd) ,mkmsqd(mxd) ,eild(mxd), ei2d(mxd) ,ead(mxd), 
  & 
  & 
         xgj (mxd) ,xeb1 (mxd) ,xeb2 (mxd) ,xka (mxd) ,xecg (mxd) ,
         xeelas(mxd) ,xga(mxd) ;xecent(mxd) ,xtwist(mxd) 
         gjd (mxd), ebld (mxd), eb2d (mxd), kad (mxd), ecgd (mxd),
         eelasd(mxd) ,gad(mxd) ,ecentd(mxd) ,twistd(mxd) 
.ocate x in the input data array for m 
   call locatx (x, xm, nm, i low) 
.inearly interpolate for the value of m in the data interval. 
   m = md(ilow) + (md(ilow+1) - md(ilow)) *\delta (x - x\text{m(ilow)})/(x\text{m(ilow+1)}-x\text{m(ilow)})return 
   end 
   real function mkmsq( x) 
   parameter (mxd = 30)common /bldatl/ nm,nmkmsq,neil,nei2,ngj,nebl,neb2,nka, 
   & nea,nga,necg,neelas,necent,ntwist 
   common /bldat2/ xm,xmkmsq,xeil,xei2,xgj,xebl,xeb2,xka, 
   & xea,xga,xecg,xeelas,xecent,xtwist 
   common /bldat3/ md,mkmsqd,eild,ei2d,gjd,ebld,eb2d,kad, 
   & ead,gad,ecgd,eelasd,ecentd,twistd 
    real 
xm(mxd) ,xmkmsq(mxd) ,xeil (mxd) ,xei2(mxd) ,xea(mxd), 
   & 
   & 
    real 
md(mxd) ,mkmsqd(mxd) ,eild(mxd), ei2d(mKd) ,ead(mxd), 
   & 
   & 
         xgj (mxd),xebl (mxd),xeb2 (mxd),xka (mxd),xecg (mxd),
         xeelas(mxd) ,xga(mxd) ,xecent(mxd) ,xtwist(mxd) 
         gjd(mxd), ebld(mxd), eb2d(mxd), kad(mxd), ecgd(mxd),
         eelasd(mxd) ,gad(mxd) ,ecentd(mxd) ,twistd(mxd) 
.ocate x in the input data array for mkmsq 
    call locatx(x, xmkmsq, nmkmsq, ilow)
```

```
.inearly interpolate for the value of mkmsq in the data interval. 
   mkmsq = mkmsqd(ilow) + (mk)mkmsqd(ilow+1) - mkmsqd(ilow) )*\epsilon ( x - xmkmsq(ilow))/( xmkmsq(ilow+l)-xmkmsq(ilow) )
   return 
    end 
   real function e( x ) 
   parameter(maxd = 30)common /bldatl/ nm,nmkmsq,neil,nei2,ngj,nebl,neb2,nka, 
  & nea,nga,necg,neelas,necent,ntwist 
    common /bldat2/ xm,xmkmsq,xeil,xei2,xgj,xebl,xeb2,xka, 
   & xea,xga,xecg,xeelas,xecent,xtwist 
    common /bldat3/ md,mkmsqd,eild,ei2d,gjd,ebld,eb2d,kad, 
   & ead,gad,ecgd,eelasd,ecentd,twistd 
    real 
xm(mxd) ,xmkmsq(mxd) ,xeil (mxd) ,xei2(mxd) ,xea(mxd), 
   & 
   & 
    real 
md(mxd) ,mkmsqd(mxd) ,eild(mxd), ei2d(mxd) ,ead(mxd), 
   & 
   & 
         xgj (mxd), xebl (mxd), xeb2 (mxd), xka (mxd), xecg (mxd),
         xeelas(mxd) ,xga(mxd) ,xecent(mxd) ,xtwist(mxd) 
         gjd(mxd), ebld(mxd), eb2d(mxd),kad(mxd),ecgd(mxd),
         eelasd(mxd) ,gad(mxd) ,ecentd(mxd) ,twistd(mxd) 
.ocate x in the input data array for eelas 
    call locatx (x, xee as, neelas, ilow)
.inearly interpolate for the value of eelas in the data interval. 
    eea= eelasd(ilow) + (eelasd(ilow+1) - eelasd(ilow) ) *
   \epsilon (x - xeelas(ilow))/(xeelas(ilow+1)-xeelas(ilow))
.ocate x in the input data array for ecg 
    call locatx(x, xecg, necg, ilow) 
.inearly interpolate for the value of eelas in the data interval. 
    ecg=ecgd(ilow) + (ecgd(ilow+1) - ecgd(ilow)) *\mathfrak s ( x - xecg(ilow)) / (xecg(ilow+1) - xecg(ilow) )e^z eea - ecg
    return 
    end 
    real function tw( x.) 
    parameter (mxd= 30)
    common /bldatl/ nm,nmkmsq,neil,nei2,ngj,nebl,neb2,nka, 
   & nea,nga,necg,neelas,necent,ntwist common /bldat2/ xm,xmkmsq,xeil,xei2,xgj,xebl,xeb2,xka,
   & xea,xga,xecg,xeelas,xecent,xtwist 
    common /bldat3/ md,mkmsqd,eild,ei2d,gjd,ebld,eb2d,kad, 
   \epsilon ead, gad, ecgd, ee lasd, ecentd, twistd
    real 
xm(mxd) ,xmkmsq(mxd) ,xeil (mxd) ,xei2(mxd) ,xea(mxd), 
   & 
   & 
    real 
md(mxd) ,mkmsqd(mxd) ,eild{mxd), ei2d{mxd) ,ead(mxd), 
   & 
   & 
          xgj (mxd) ,xebl (mxd) ,xeb2(mxd) ,xka{mxd) ,xecg(mxd), 
         xeelas(mxd) ,xga(mxd) ,xecent(mxd) ,xtwist{mxd) 
          gjd (mxd) , ebld (mxd) , eb2d (mxd) ,kad (mxd) ,ecgd (mxd) ,<br>eelasd (mxd) ,gad (mxd) ,ecentd (mxd) ,twistd (mxd)
.ocate x in the input data array for twist 
    call locatx{x, xtwist, ntwist, ilow) 
linearly interpolate for the value of twist in the data interval.
    tw= twistd(ilow) + (twistd(ilow+1) - twistd(ilow)) *
```

```
\zeta (x - xtwist(ilow))/(xtwist(ilow+1)-xtwist(ilow))
    return 
    end 
    real function twp( x ) 
    parameter (mxd= 30)
   common /bldatl/ nm,nmkmsq,neil,nei2,ngj,nebl,neb2,nka, 
             & nea,nga,necg,neelas,necent,ntwist 
   common /bldat2/ xm,xmkmsq,xeil,xei2,xgj,xebl,xeb2,xka, 
             & xea,xga,xecg,xeelas,xecent,xtwist 
   common /bldat3/ md,mkmsqd,eild,ei2d,gjd,ebld,eb2d,kad, 
             ead, gad, ecgd, eelasd, ecentd, twistd
    real 
xm(mxd) ,xmkmsq(mxd) ,xeil (mxd) ,xei2(mxd) ,xea(mxd), 
   & 
   & 
     real 
md(mxd) ,mkmsqd(mxd) ,eild(mxd), ei2d(mxd) ,ead(mxd), 
   & 
          xgj (mxd) , xeb 1 (mxd) , xeb2 (mxd) , xka (mxd) , xecg (mxd) , xeelas(mxd) ,xga(mxd) ,xecent(mxd) ,xtwist(mxd) 
          gjd(mxd), ebld(mxd), eb2d(mxd), kad(mxd), ecgd(mxd),
   & eelasd(mxd) ,gad(mxd) ,ecentd(mxd) ,twistd(mxd) 
.ocate x in the input data array for twist 
    call locatx(x, xtwist, ntwist, i low) 
Assume twist is linear in the data interval.
   \text{tmp} = (\text{twistd}(\text{i} \text{ low}+) - \text{twistd}(\text{i} \text{ low})) /(xtwist(ilow+1)-xtwist(ilow))
    return 
    end 
    subroutine 1ocatx(x, xnod, nnod, ilow) 
    real xnod(*)This routine searches for the value of x in the range x \mod(1) to
x \mod (n \mod) and returns ilow such that x \mod (i \mod) . ie. x \mod (i \mod)if (x \cdot 1t \cdot x \cdot nd(1) \cdot or \cdot x \cdot gt \cdot x \cdot nod(nnod)) then
        print*,'Error, x out of range in 1ocatx' 
        return 
    end if 
    i low= iiupp= nnod
D imid= int ( (ilow+iupp) /2 )
       if (x \cdot ge. xnod (imid) ) then
         i low• imid 
       e1 se 
         iupp• imid 
       end if 
       if ( iupp - i)ow  . It. 1) thenprint*, 'Error - iupp<= ilow in locatx'
         return 
       end if 
       if ( iupp - i low - eq. 1) returngo to 10 
    end 
     subroutine integr(func,a,b,output) 
    dimension p(16), w(16)
```

```
external func 
    call gauss (p,w)output=0.0
    c=(b-a)/2.
    d = (b + a) / 2.
    do 10 k=1, 16t = c * p(k) + doutput=output+func(k) *w(k)J continue 
    output = output*creturn 
    end 
    subroutine gauss(p,w) 
    dimension p(16), w(16)
    p(1)==-0.98940093 
    p(2)=-0.94457502p(3) = -0.86563120p(4) = -0.75540441p(5) = -0.61787624p(6) = -0.45801678p(7) = -0.28160355p (8) •-0 .09501251 
    p(16) = 0.98940093p(15) = 0.94457502p(14) = 0.86563120p(13)•0.75540441 
    p(12)•0.61787624 
    p(11)•0.45801678 
    p(10) = 0.28160355p(9)•0.09501251 
   w(1) = 0.02715246w(2) = 0.06225352w(3) = 0.09515851w(4) = 0.12462897w(5) = 0.14959599w (6) = 0. 16915652
    w(7) = 0.18260342w(8) = 0.18945061w(16) = 0.02715246w(15) = 0.06225352w(14) = 0.09515851w(13) = 0.12462897w(12)=0.14959599w(11) = 0.16915652w(10) = 0.18260342w(9) = 0.18945061return 
    end 
    subroutine integ2(func,a,b,output) 
    dimension p(16) ,w(16) 
    external func 
    call gauss2(p, w)output=0.0c=(b-a)/2.
    d=(b+a)/2.
    do 10 k=1, 16t = c * p(k) + doutput=output+func(t) *w(k)
```

```
' · continue 
   output = output*creturn 
   end 
   subroutine gauss2(p.w) 
   dimension p(16), w(16)p(1)•-0.98940093 
   p(2) = -0.94457502p(3) = -0.86563120p(4) = -0.75540441p(5) = -0.61787624p(6) = -0.45801678p(7) = -0.28160355p(8) = -0.09501251p(16) = 0.98940093p(15)=0.94457502p(14) = 0.86563120p(13) = 0.75540441p(12)•0.61787624 
   p(11) = 0.45801678p(10)=0.28160355p(9) = 0.09501251w(1) = 0.02715246w(2) = 0.06225352w(3) = 0.09515851w(4) = 0.12462897w(5) = 0.14959599w(6) = 0.16915652w(7) = 0.18260342w(8) = 0.18945061w(16) = 0.02715246w(15) = 0.06225352w(14) = 0.09515851w(13) = 0.12462897w(12) = 0.14959599w(11)=0.16915652w(10)=0.18260342w(9) = 0.18945061
```
return end

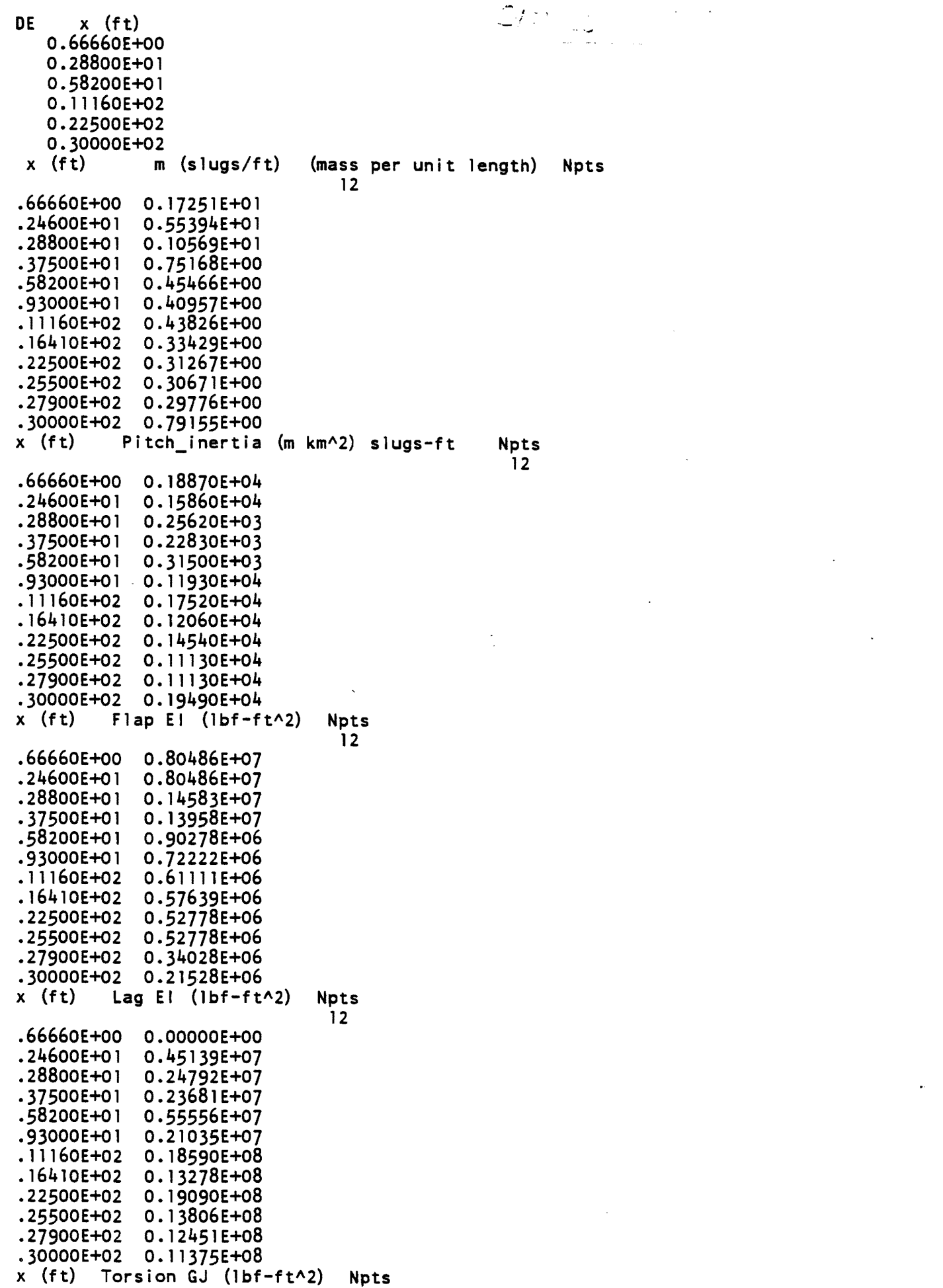

 $\label{eq:2.1} \frac{1}{\sqrt{2\pi}}\int_{\mathbb{R}^3}\frac{d\mu}{\sqrt{2\pi}}\left(\frac{d\mu}{\sqrt{2\pi}}\right)^2\frac{d\mu}{\sqrt{2\pi}}\frac{d\mu}{\sqrt{2\pi}}\frac{d\mu}{\sqrt{2\pi}}\frac{d\mu}{\sqrt{2\pi}}\frac{d\mu}{\sqrt{2\pi}}\frac{d\mu}{\sqrt{2\pi}}\frac{d\mu}{\sqrt{2\pi}}\frac{d\mu}{\sqrt{2\pi}}\frac{d\mu}{\sqrt{2\pi}}\frac{d\mu}{\sqrt{2\pi}}\frac{d\mu}{\sqrt{2\pi}}$ 

 $\mathcal{L}_{\mathrm{max}}$ 

 $\gamma$  .

 $\frac{1}{2}$ 

 $\label{eq:2.1} \frac{1}{\sqrt{2}}\int_{\mathbb{R}^3}\frac{1}{\sqrt{2}}\left(\frac{1}{\sqrt{2}}\right)^2\left(\frac{1}{\sqrt{2}}\right)^2\left(\frac{1}{\sqrt{2}}\right)^2\left(\frac{1}{\sqrt{2}}\right)^2\left(\frac{1}{\sqrt{2}}\right)^2\left(\frac{1}{\sqrt{2}}\right)^2.$ 

 $\label{eq:2.1} \frac{1}{\sqrt{2}}\int_{0}^{\infty}\frac{1}{\sqrt{2\pi}}\left(\frac{1}{\sqrt{2\pi}}\right)^{2\alpha} \frac{1}{\sqrt{2\pi}}\int_{0}^{\infty}\frac{1}{\sqrt{2\pi}}\left(\frac{1}{\sqrt{2\pi}}\right)^{\alpha} \frac{1}{\sqrt{2\pi}}\frac{1}{\sqrt{2\pi}}\int_{0}^{\infty}\frac{1}{\sqrt{2\pi}}\frac{1}{\sqrt{2\pi}}\frac{1}{\sqrt{2\pi}}\frac{1}{\sqrt{2\pi}}\frac{1}{\sqrt{2\pi}}\frac{1}{\sqrt{2\pi}}$ 

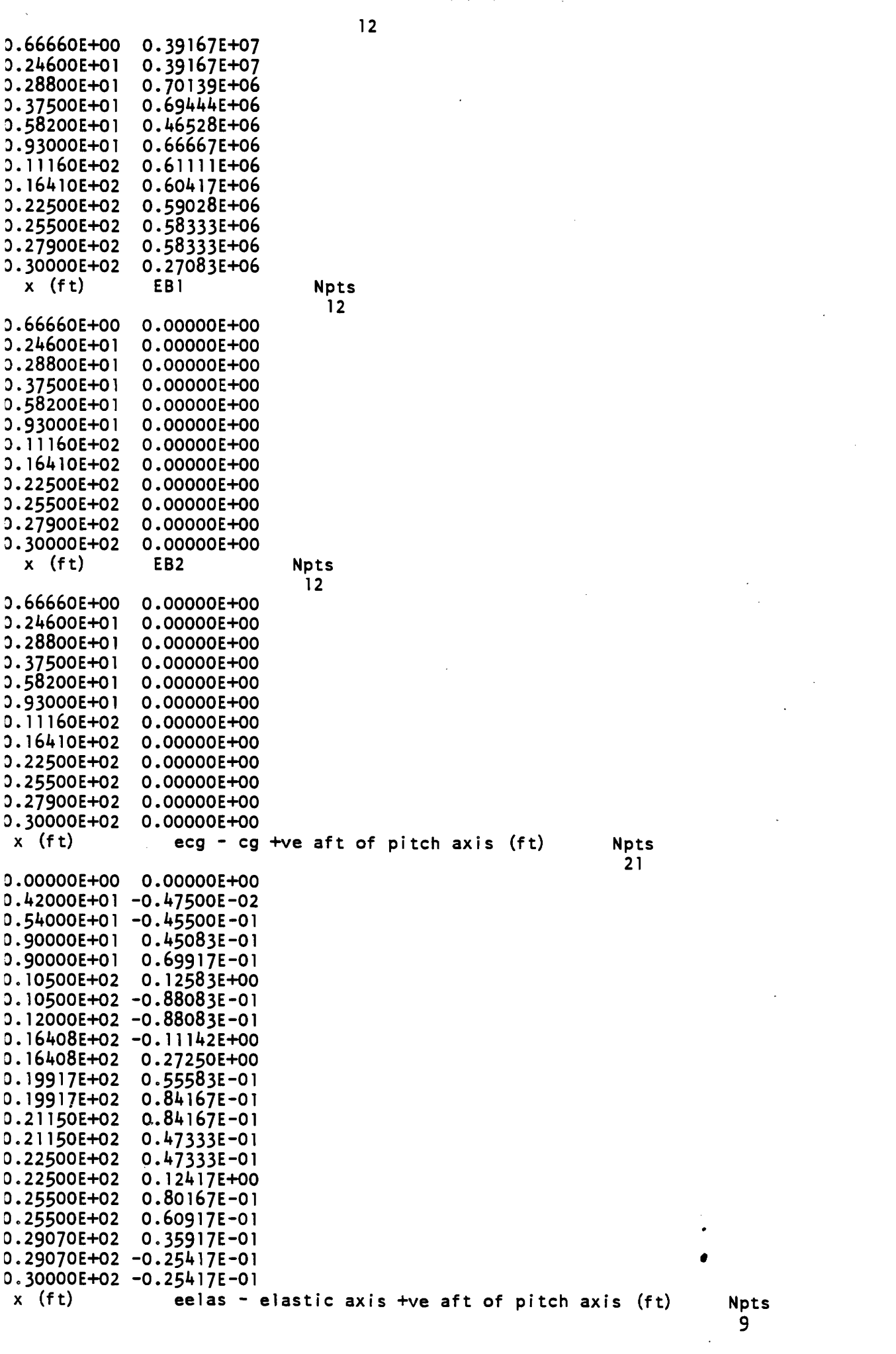

 $\sim 20$ 

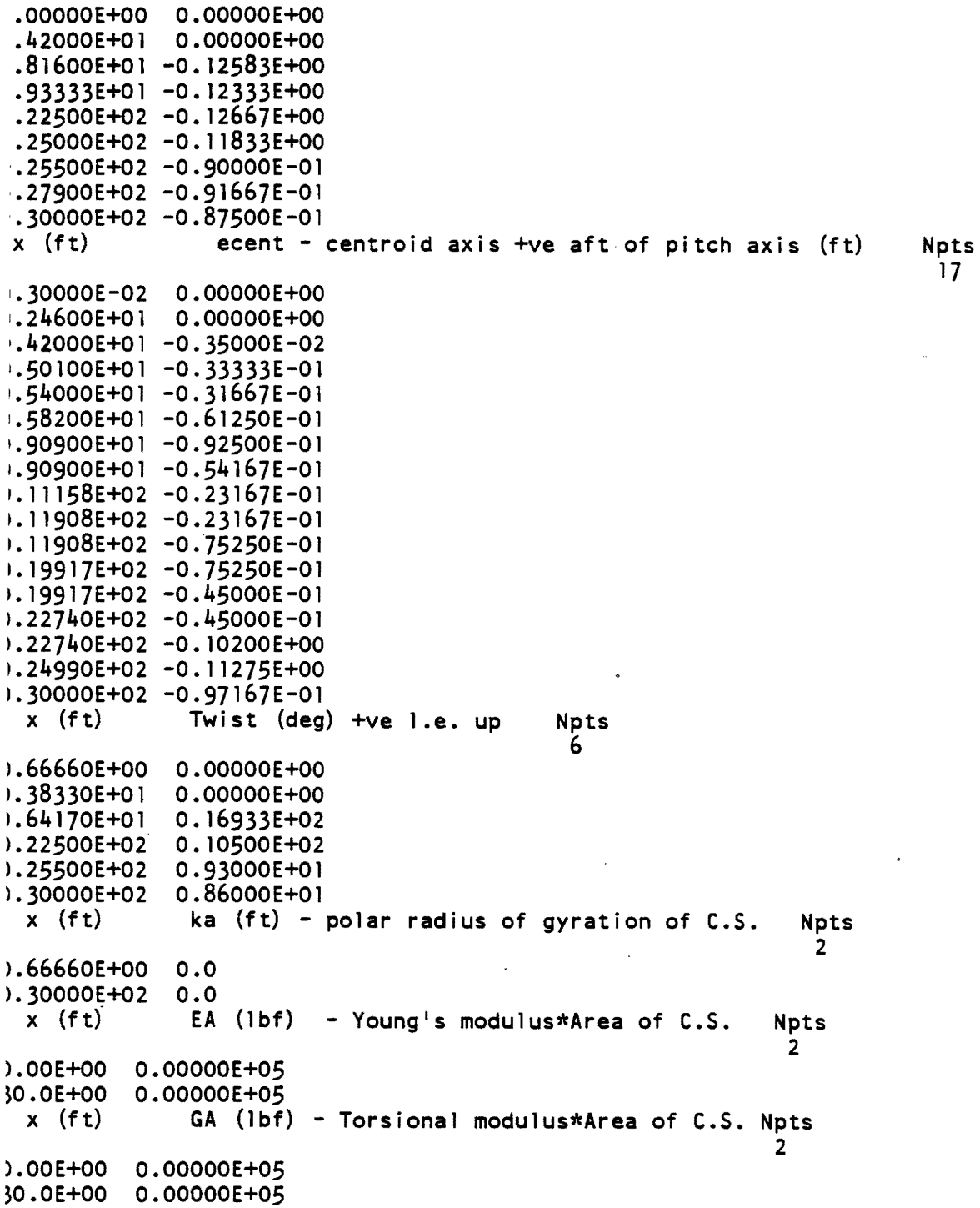

 $\ddot{\phantom{a}}$ 

é

 $\hat{\boldsymbol{\beta}}$ 

# HELICOPTER RESPONSE TO ATMOSPHERIC TURBULENCE

1. Riaz, 1. V. R. Prasad, D.P. Schrage

School of Aerospace Engineering Georgia Institute of Technology Atlanta, Georgia 30332 and

G. H. Gaonkar

Department of Mechanical Engineering Florida Atlantic University Boca Raton, Fl. 33431

#### ABSTRACT

A new time-domain method for simulating cyclostationary turbulence as seen by a translating and rotating blade element has recently been developed for the case of one-dimensional spectral distribution. This paper extends the simulation method to the cases of two- and three-dimensional spectral distributions and presents validation results for the two-dimensional case. The statistics of an isolated rigid blade flapping response to turbulence are computed using a twodimensional spectral representation of the von Karman turbulence model, and the results are compared with those obtained using the conventional space·fixed turbulence analysis. The new turbulence simulation method is used for predicting the Black Hawk helicopter response 10 atmospheric turbulence.

#### INTRODUCTION

Turbulence experienced by a helicopter rotor blade station can differ appreciably from that experienced by nonrotating stations such as the hub center (Refs. 1 and 2): this is similar 10 the wind turbine experience, which is well corroborated by tests. Because of the rotational motion of the blade, the sinusoids of turbulence waves that a translating and rotating rotor blade cuts through are different from the sinusoids of turbulence waves<br>that a translating hub center cuts through. This difference translates into basic changes in the stochastic structure of turbulence excitations. For example, the venical turbulence at the hub center is

stationary; most of the energy is concentrated in the low-frequency (say  $\langle 1/2P \text{ or } 1/2 \text{ per rev} \rangle$  region with rapid attenuation with increasing frequency (Refs. l and 2). In contrast. the turbulence as seen by a blade station is cyclostationary; its frequencytime spectrum has peaks at 1/2P, lP, 3/ZP, etc. (Refs. 1 and 2). Such contrast has appreciable bearing on vehicle response. In fact, for conventional helicopters (advance ratio  $\mu$ <0.4), neglect of rotational velocity effects on turbulence modeling can lead to erroneous prediction of turbulence and blade response statistics (Ref. 2).

In order to illustrate the effects of rotational· sampling of turbulence on helicopter response, we present here the response simulation results for the UH-60A Black Hawk helicopter flying through a simplified two-dimensional vertical gust field of the form

## $w = \sigma \sin(2\pi(x+y)/\lambda)$  (1)

where  $\sigma$  is the amplitude of gust waves, x and y are the coordinates of a point in the atmospheric frame, and  $\lambda$  is the wavelength. The Black Hawk helicopter flight simulation program (Ref. 3) was used for computing the vehicle response. Only the main rotor was excited by the gust in. order to assess the effects due to rotational sampling. Two different simulation cases were considered. In the first case, the gust velocity at the hub center was computed by substituting the spatial location of the hub center in Eq. (1) and was assumed to be experienced by the entire rotor. This corresponds to the case of space-fixed sampling wherein rotational sampling effects are not included. In the second case, the gust velocities experienced by the individual blade elements were computed by substituting their spatial locations in Eq. (1). This corresponds to the case of blade·fixed sampling

Presented at the 48th Annual National Forum of the American Helicopter Society, Washington, D.C., June 1992.

wherein rotational sampling effects are included. In both the cases, the helicopter was initially uimmed at 45 knots forward flight speed (corresponding to an advance ratio of 0.1) and its response to the assumed gust field was computed for a gust amplitude,  $\sigma$ , of 5 ft/sec. The resulting normal acceleration of the helicopter center of gravity is shown in Fig. 1 for  $\lambda/R = 2$  and 10, where R is the rotor radius. It is clear from Fig. la that there is significant difference in the resulting response between the space-fixed and blade-fued sampling cases. The most significant feature of the bladefixed sampling case is the reduction in overall amplitude of response and the appearance of high frequency vibrations as compared to the space-fixed sampling case. These rotational sampling effects diminish with increasing wavelengths and advance ratios as is evident from Figs. 1b and 1c. Though overly simplified. this example illustrates the following:

a) There is a significant difference in vehicle response between space-fixed sampling and blade-fixed sampling for an identical gust field.

b) Rotational sampling effects diminish with increasing gust wavelengths and advance ratios.

Little information is available on generating blade-fixed turbulence sample functions; such sample functions of cyclostationary turbulence are required in the rotorcraft flight-dynamics simulation studies in forward flight. This contrasts with a fairly intensive coverage of transition-matrix methods devoted to the prediction of response statistics of rotorcraft idealized as linear systems; such methods are not applicable to non-linear problems typical of flight-dynamics codes. In the open literature. Refs. 4 and S represent some of the barest beginnings on generating turbulence sample functions for rotorcraft applications; they are based on shaping-filter and related approaches. not amenable to cyclostationary turbulence. Ref. 6 is another related study on generating the blade-fixed samp1e functions of *stationary* turbulence on horizontal axis wind turbines. A new time-domain method has recently been developed for generating sample functions of turbulence with onedimensional spectral representation (Ref. 7). The method is based on adaptation of Shinozuka's algorithm (Ref. 8) to the case of cyclostationary turbulence as seen by a translating and rotating blade element.

In this paper, the simulation method described in Ref. 7 is first extended to the twodimensional case followed by the three-dimensional case. Then, numerical results are presented for validation of the simulation method for the twodimensional case. Statistics of an isolated rigid blade flapping response to turbulence are computed and the results are compared with those obtained using the conventional space-fixed turbulence analysis. Finally, simulated response of the Black Hawk helicopter to atmospheric turbulence obtained using the new turbulence simulation method is presented.

#### SIMULATION METHOD

In this section. the time-domain simulation method developed in Ref. 7 is reviewed first before it is extended 10 the cases of two- and three-dimensional spectral distributions of turbulence.

We follow the widely used theory of isotropic, homogeneous atmospheric turbulence and the Taylor's frozen-field approximation (Ref. 9). The modeling parameters are the turbulence intensity,  $\sigma$ , the turbulence scale length, L, and the three components  $\xi_1, \xi_2$  and  $\xi_3$  of the distance metric vector,  $\xi$ . Meteorological conditions dictate the values of the turbulence intensity and the scale length. Distance metric is the vector between two points of interest on the lifting surfaces at two points in time in the atmospheric frame. Its magnitude, which is denoted by  $\xi$ , is called the distance metric (Ref. 9).

The most general representation comprises a three-dimensional turbulence field; vertical, lateral (side-to-side) and longitudinal (fore-to-aft) velocities and the distance metric that accounts for spatial changes in all the three directions. The present investigation, following earlier studies (Refs. 1-2) considers only the vertical turbulence velocities felt by a rotor in level flight, heading into the mean wind direction. In this case, il can be easily shown that the correlation between vertical turbulence velocities at two points in the plane of the rotor, R33. equals the fundamental lateral correlation, i.e.,

$$
R_{33}(\xi) = \sigma^2 g(L,\xi)
$$
 (2)

For simulation purposes, the concept of time lag between the hub center and a typical blade station in experiencing turbulence is important. To illustrate that concept. we use a simplified picture of the spatial variation of turbulence in the flight direction only. Compared 10 the hub, an element located at radius  $r$  and azimuthal angle  $\psi$  will experience turbulence velocity with a time lag,  $\Delta t$ , given by

$$
\Delta t = \frac{r \cos \psi}{V} \tag{3}
$$

The turbulence experienced by the hub can be simulated easily by exciting a time-invariant filter driven by white noise. If the frequency response of such a filter is given by  $f_{\text{hub}}(s)$ , then the frequency response of a filter generating turbulence seen by the blade element, fblade(s), is

$$
f_{black}(s) = e^{\frac{-s \ r \ cos \psi}{V}} f_{hub}(s)
$$
 (4)

We observe that  $e^{-\text{STCOSW}}/V$  distributes turbulence over the rotor disk in the flight direction. Schematically,

$$
\begin{array}{l}\n\text{White} \\
\longrightarrow e^{\frac{-S \, r \, \text{COSW}}{V}} \\
\text{Noise} \\
\end{array} \quad \text{f}_{\text{hub}(s)} \rightarrow \text{Black-Fixed} \\
\text{Turbulence}
$$

This shows that the rotational sampling effects increase with increasing radial distance and decreasing airspeed. Thus, the rotational velocity effects will be dominant at the blade tip for low airspeeds. Using Shinozuka's algorithm (Ref. 8), the turbulence process seen by the hub center can be expressed as a sum of cosine series as

$$
w_{hub}(t) = 2 \sum_{i=1}^{N} \sqrt{S_{33}(w_i) \Delta \omega} \cos(\omega_i t + \Phi_i)
$$
  
(5) 
$$
\zeta = V (t_2 - t_1) - r (\cos(\phi_2 - \cos(\psi_1))
$$
 (11)

where  $S_{33}(\omega_i)$  is the value of the two-sided, power spectral density (corresponding to the correlation function, R33) of the stationary turbulence process at the *temporal* frequency  $\omega_i = (2i-1)\Delta\omega/2$ , i  $=1, 2, \ldots, N$ . In Eq.(5), the frequency band of interest of the power spectral density curve has been divided into almost equal subdivisions,  $\Delta\omega$ , and  $\Phi_i$  is the phase of the i<sup>th</sup> spectral component. If  $\Phi_i$  is treated as a random variable with unifonnly distributed probability density between 0 and  $2\pi$ , this is equivalent to exciting the system with a bandlimited white noise (Ref. 8). Transformation of

Eq. 
$$
(4)
$$
 in time domain is

$$
w_{\text{black}}(r,t) = w_{\text{hub}}(t - \frac{r \cos \psi}{V})
$$
 (6)

Combining Eqs.  $(5)$  and  $(6)$ , we get

$$
\mathbf{w}_{black}(r,t) = 2 \sum_{i=1}^{N} \sqrt{S_{33}(\omega_i) \Delta \omega \cos[\omega_i(t + \frac{r \cos \psi}{V}) + \Phi_i)]} \cdot \frac{r \cos \psi}{V} + \Phi_i)
$$

The above equation in terms of positive spatial frequencies  $\omega_k$  and  $\Delta\omega$  can be expressed as

$$
w_{black}(r,t) = 2 \sum_{k=1}^{N} \sqrt{S_{33}(\omega_k)\Delta\omega} \cos[\omega_k(Vt - r \cos\psi) + \Phi_k)]
$$
\n(8)

which gives an expression for the sample function for the vertical turbulence as seen by a rotating blade element. The ensemble autocorrelation,  $R(r, t_1, t_2)$ , for an element of blade located at radius r is

$$
R(r,t_1,t_2)=E\{w(r,t_1)w(r,t_2)\}\tag{9}
$$

where E{.} is the expectation operator. After substituting for  $w(r,t)$  in the above expression and simplifying, we get

$$
R(r, t_1, t_2) = \int_{-\infty}^{\infty} S_{33}(\omega) \cos(\omega \xi) d\omega
$$
  
= R<sub>33</sub>(\xi) (10)

where  $\xi$  is given by

$$
\xi = V(t_2 - t_1) - r(\cos\psi_2 - \cos\psi_1) \qquad (11)
$$

It is convenient 10 express the distance metric in non-dimensional form,  $\xi/L$ ; L is the longitudinal turbulence scale Jength. For this, we define

$$
\bar{t} = \Omega (t_2 + t_1) / 2
$$
  
\n
$$
\tau = \Omega (t_2 - t_1)
$$
  
\n
$$
\bar{r} = r / R
$$
  
\n
$$
\mu = V / \Omega R
$$
 (12)

where  $\Omega$  is rotor rotational speed and azimuth angle  $\psi = \Omega t$ . Therefore, Eq. (11) can be expressed as

$$
\frac{\xi}{L} = \frac{\mu \tau + \bar{r} \sin \bar{r} \sin \tau/2}{LR}
$$
 (13)

Thus far, the frozen field of venical turbulence velocity is approximated in terms of one-dimensional waves, i.e., the turbulence velocity at a point located at  $(x,y,z)$  in the atmospheric frame is a function of  $x$  alone. The corresponding spectral density is a function of single spatial frequency,  $\omega$ ; i.e., it is a onedimensional spectrum. In reality, the correlation is a function of all the three components of spatial separation and the corresponding spectral density is a function of three spatial frequencies,  $\omega$ ,  $v$ ,  $\kappa$ ; a three-dimensional spectrum. The simulation three-dimensional spectrum. method is first extended to the two-dimensional case followed by the three-dimensional case.

For the case of two-dimensional spectrum, the expression for  $w(r,t)$ , including rotational sampling, reduces to (Ref. 10)

$$
w(r,t) = 2 \sum_{j=1}^{N_1} \sum_{k=-N_2}^{N_2} \sqrt{S_3} \frac{\omega_j v_k}{\omega \Delta v \cos(\omega_j)}
$$
  
 
$$
V t - r \cos\psi + v_k (r \sin\psi) + \Phi_{j,k}
$$
 (14)

where

$$
\omega_j = (2j-1)\Delta\omega/2
$$
  

$$
\mathbf{v}_k = (2k-1)\Delta\mathbf{v}/2
$$

The cross-correlation between two different elements of the same blade located at radial stations  $r_1$  and  $r_2$  is given by

$$
R(r_1,t_1;r_2,t_2) = E(w(r_1,t_1) w(r_2,t_2)) \qquad (15)
$$

After substituting for  $w(r_i,t_i)$ ,  $i = 1,2$ , from Eq. (14) into Eq. (15). and simplifying, we get

$$
R(r_1,t_1;r_2,t_2) = \int_{-\infty}^{\infty} \int_{-\infty}^{\infty} S_{33}(\omega,v)^*
$$
  
cos( $\omega\xi$ <sub>1</sub> + v\xi<sub>2</sub>) d $\omega$  d $v$  (16)

where

$$
\xi_1 = V (t_2 - t_1) - (r_2 \cos\psi_2 - r_1 \cos\psi_1)
$$
  

$$
\xi_2 = r_2 \sin\psi_2 - r_1 \sin\psi_1
$$
 (17)

Using circular symmetry, the right hand side of the equation for  $R(r_1, t_1, r_2, t_2)$  can be identified as the definition of the correlation function  $R_3$  3 corresponding to  $S_{33}(\omega,\nu)$  (Ref. 11),

$$
R(r_1, t_1; r_2, t_2) = R_3 3(\xi)
$$
 (18)

where

$$
\xi = \left\{ \frac{(\text{V}(t_2-t_1) - (r_2 \cos \psi_2 - r_1 \cos \psi_1))^2 + (r_2 \sin \psi_2 - r_1 \sin \psi_1)^2 \right\}^{1/2} \tag{19}
$$

This expression for  $\xi$  can be recognized as the distance metric between the two points when one includes variations along the longitudinal and lateral directions. Hence, the sample functions will contain the statistics corresponding to the twodimensional spectral distribution if a sufficiently large number of terms is used in the series given in Eq. (14). Similarly the ensemble autocorrelation can be computed by specializing Eqs. (15) through (19) for the case of  $r_1=r_2=r$ . In other words,

$$
R(r,t1,t2) = R33((V(t2-t1)-r(cos\psi2 -cos\psi1))2+r2(sin\psi2-sin\psi1)2)1/2) (20)
$$

Using Eq. (12), the expression for the dimensionless distance metric in this case is

$$
\frac{\xi}{L} = \frac{(\mu^2 \tau^2 + 4\mu \tau \bar{r} \sin \tau \sin \tau/2 + 4\bar{r}^2 \sin^2 \tau/2)^{1/2}}{LR}
$$
(21)

For the case of three-dimensional spectrum, the expression for  $w(r,t)$  is given by

$$
w(r,t) = 2 \sum_{i=1}^{N_1} \sum_{j=-N_2}^{N_2} \sum_{k=-N_3}^{N_3} \sqrt{S_{33}(\omega_j, v_j, \kappa_k) \Delta \omega \Delta v \Delta \kappa}
$$
  
cos(\omega\_j x + v\_j y + \kappa\_k z + \Phi\_{i,j,k}) (22)

where x, y and z represent the three components of the location of the blade element measured in the atmosphere-axis system and  $\omega$ ,  $\nu$ ,  $\kappa$  are the corresponding spatial frequencies.

## VALIDATION OF TURBULENCE SIMULATION

We now present numerical results to establish the validity of the simulation method. Accordingly, we use the von Karman model *to*  represent the turbulence process and compare analytical correlation results at 0.7SR blade station with numerically computed correlation results using ensemble averaging over a "Jarge number" of sample functions and synchronized temporal averaging (Ref. 12) of a single-path sample function of "long duration." (The terms in quotes are quantified subsequently). The synchronized temporal autocorrelation for a sample function  $w(r, t)$ , whose statistics are known to be periodic with period T, can be obtained as (Ref. 12)

$$
R(r,t_1,t_2) = \frac{\lim_{N \to \infty} \frac{1}{2N+1} \sum_{n=-N}^{N} w(r,t_1+nT)w(r,t_2+nT)}{2N+1 \cdot n} \tag{23}
$$

We present results for the two-dimensional spectral representations of vertical turbulence. The fundamental lateral correlation function for von Karman model, (Ref.l3). is given by

$$
R_{33}(\rho) = \sigma^2 \frac{2^{2/3}}{\Gamma(\frac{1}{3})} \rho^{1/3} \Big[ K_{1/3}(\rho) - \frac{1}{2} \rho K_{2/3}(\rho) \Big] \tag{24}
$$

The corresponding two-dimensional spectral density function is (Ref. 13)

$$
S_{33}(\omega, v) = \frac{4\sigma^2 (aL)^4}{9\pi} \frac{(\omega^2 + v^2)}{\left[1 + a^2 L^2 (\omega^2 + v^2)\right]^{7/3}}
$$
(25)

In Eqs. (24) and (25),  $a = 1.339$ ,  $\rho = \xi/aL$ , and  $\Gamma$ , K denote gamma and modified Bessel functions of fractional order, respectively. The following parameter values are used:

turbulence intensity(
$$
\sigma
$$
) = 5 ft/sec,  
rotor radius (R) = 28 ft,  
rotor angular velocity ( $\Omega$ ) = 27.0 rad/sec,  
advance ratio ( $\mu$ ) = 0.1, 0.4,  
turbulence scale length (L) = 56 ft.

Sample functions are generated using 110 positive frequency values for  $\omega$  and  $\nu$  each in Eq. (14). The analytical correlation function is obtained by substituting for  $\zeta/L$  from Eq. (21) with  $\bar{r} = 0.75$  in the correlation function given by Eq.  $(24)$ . While Fig. 2a shows perspective of the analytical correlation function, Fig. 2b shows the results of the ensemble average of the correlation over 400 samples; each sample is of the duration of 4 rotor revolutions. Fig. 2c presents the same results obtained by synchronized temporal averaging of a single-path sample function of 500 rotor-revolution duration. In Fig. 2, t and t represent average and

elapsed non-dimensional time expressed in number of revolutions, respectively. It is seen from Fig. 2 that. in both the ensemble and synchronized temporal averaging cases, all the essential features, such as periodicity along the t-axis and decay along the  $\tau$ -axis are predicted. Figure  $3$ , which is a section of the correlation perspective at  $t = 0.0625$ revolution from Fig. 2, shows that the sample functions generated using the simulation method contain the correct correlation statistics. It also illustrates the overall validity of calculating statistics from the simulation results either by ensemble averaging or by synchronized temporal averaging.

#### BLADE FLAP RESPONSE TO TURBULENCE

The flapping response of a rigid, articulated blade to vertical turbulence can be calculated from the following equation:

$$
\beta^{\mathbf{m}}+A(\psi)\beta^{\mathbf{m}}+B(\psi)\beta=\frac{\gamma}{2\Omega R^{4}}\int_{0}^{R}C(r,\psi)\ w(r,t)\ dr
$$
 (26)

where

$$
A(\psi) = \frac{\gamma}{2} \left( \frac{1}{4} + \frac{\mu \sin \psi}{3} \right)
$$
  
\n
$$
B(\psi) = P_{\beta}^{2} + \frac{\gamma}{2} \left( \frac{\mu \cos \psi}{3} + \frac{\mu^{2} \sin \psi \cos \psi}{2} \right)
$$
  
\n
$$
C(r,\psi) = r^{2} + \mu \text{Rr} \sin \psi
$$
 (27)

In Eqs. (26) and (27).  $\beta$  is flapping angle,  $\psi$  is azimuth angle,  $\mu$  is advance ratio,  $w(r,t)$  is vertical turbulence velocity at radial location r and time t,  $\gamma$  is Lock number of the blade, P $\beta$  is non-dimensional rotating flap frequency, and \* denotes differentiation with respect to  $\psi$ . Since Eq. (26) is linear in  $\beta$ , the response due to turbulence can be calculated separately and superimposed on the normal response of the blade.

The forcing function comprises the right hand side of Eq (26). Denoting the forcing function as  $F(t)$ , then

$$
F(t) = \frac{\gamma}{2\Omega R^4} \int_0^R (r^2 + \mu Rr \sin\psi) w(r,t) dr
$$
 (28)

It is seen that the blade flap response statistics are dependent on the statistics of the forcing function, which in turn depend on the statistics of  $w(r,t)$ . We define a new constant *J* as

$$
J = \frac{\gamma \sigma}{6\Omega R}
$$
 (29)

and the normalized correlation of the forcing function as  $R = \frac{1}{2}$   $\frac{1}{2}$   $\frac{1}{2}$ 

$$
R_F(t_1, t_2) = \frac{E\{F(t_1) F(t_2)\}}{J^2}
$$
 (30)

Then it can be shown that

$$
R_{F}(t_1,t_2)=9\int_0^1 \int_0^1 D(\bar{r}_1,\bar{r}_2,t_1,t_2)^*
$$
  
g( $\bar{t}_1,\bar{r}_2,t_1,t_2$ ) $\bar{t}_1$  d $\bar{r}_2$  (31)

where

$$
D(\bar{r}_1, \bar{r}_2, t_1, t_2) = (\bar{r}_1^2 + \mu \bar{r}_1 \sin \Omega t_1) + (\bar{r}_2^2 + \mu \bar{r}_2 \sin \Omega t_2) \tag{32}
$$

and  $g(\xi)$  is the fundamental lateral correlation function. In this study, we have used the fundamental lateral correlation for von Karman model of Eq. (24).

In order to compute blade flap response statistics, we represent Eq. (26) in state-space form as

$$
\frac{dX}{d\psi}(\psi) = G(\psi) X(\psi) + H F(\psi)
$$
\n(33)

where  $X(\psi) = [\beta d\beta/d\psi]^T$ .

The solution of Eq.(33) can be written as

on of Eq.(33) can be written as  
\n
$$
X(\psi) = \int_0^{\Psi} \Phi(\psi, \psi_0) H F(\psi_0) d\psi_0
$$
\n(34)

where  $\Phi(\psi, \psi_0)$  is the state-transition matrix. Defining the scaled autocorrelation function,  $R_X$ , as

$$
R_X(\psi_1, \psi_2) = \frac{E\left\{X(\psi_1) \, X^T(\psi_2)\right\}}{J^2} \tag{35}
$$

it can be shown that (Ref. 2)

$$
R_X(\psi_1, \psi_2) = \int_0^{\psi_1} \int_0^{\psi_2} Q(\psi_1, \psi_0, \psi_2) d\psi_0^2 d\psi_0^1
$$
 (36)

where

$$
Q(\psi_1,\psi_0,\psi_2)=\Phi(\psi_1,\psi_0^\dagger)HR_F(\psi_0^\dagger,\psi_0^\dagger)H^T\Phi^T(\psi_2,\psi_0^\dagger) \eqno(37)
$$

Now we present results to show the effects of rotational sampling and spatial distribution of turbulence on blade flap response statistics. For this purpose, we have numerically integrated Eq. (35) after substituting for the values of the normalized correlation of the forcing function computed using Eq. (31). We considered two cases. In the first case, the expression for the distance metric for the individual blade elements given by Eq. (19) was used in Eq. (31), which corresponded 10 the case of blade-fixed sampling. In the second case, the expression for the distance metric for the hub center ( obtained by setting  $r_1 = r_2 = 0$  in Eq.  $(19)$ ) was used in Eq.  $(31)$ , which corresponded to the case of space-fixed sampling. The following parameter values were used in this smdy:

#### Advance ratio  $(\mu) = 0.1$

Blade non-dimensional flap frequency  $(P<sub>B</sub>) = 1.1$ Ratio of turbulence length scale to blade radius  $= 2$ Lock number  $(\gamma) = 5$ .

Figures 4a and 4b describe the flap response correlation for the two cases of blade-fiXed sampling and space-ftxed sampling. respectively. In both the figures, the correlation functions exhibit periodicity along the t·axis. However, the variation of correlation along the  $t$ -axis is significantly different between the two cases. For the space fixed case (Fig. 4b), the correlation function decreases rapidly along the t-axis whereas for the blade-ftxed sampling case, peaks appear in the correlation values along the t-axis. The blade mean square flapping response is shown in Fig. *S.* After initial transients, The mean square response reaches a periodic steady state. The mean square flap responses for the two cases are different; both peak-to-peak magnitudes and the azimuthal positions where the peaks appear are different. Figure 6 shows the zero threshold exceedance of the flapping response. The zero threshold exceedance values for the blade-fixed sampling case are significantly higher than those for the space-fued sampling case.

#### VEHICLE NORMAL ACCELERATION RESPONSE TO TURBULENCE

The effects due to rotational sampling as well as spatial distribution of turbulence velocities along the blade radius were evaluated by using turbulence samples generated by the new method in the Black Hawk helicopter flight dynamics simulation program (Ref. 3). The vehicle was initially trimmed a1 an advance ratio of 0.1 and the main rotor was subjected 10 a two-dimensional vertical turbulence velocity distribution given by von Karman model with an intensity of 5 ft/sec and L/R of 2. The normal acceleration response results are shown in Fig. 7 for the blade-fixed and spacefixed sampling cases. It is seen from Fig. 7 that for the space-fixed sampling, the normal acceleration response is essentially of low frequency. However, for the blade-fixed sampling case, the low frequency response is attenuated and it is replaced by low-amplitude high frequency response. These results are in qualitative agreement with the findings from the simplified deterministic gust example illustrated in the beginning of the paper. Though not shown, the body pitch rate and roll rate responses exhibit similar characteristics.

### CONCLUSIONS

A method for simulating atmospheric<br>turbulence sample functions suitable for rotorcraft applications is presented. It is numerically shown that the method takes into account appropriate second-order statistics of turbulence as seen by a translating and rotating blade. Both the blade flap response as well as the vehicle response to turbulence are found to be significantly different. when one includes the effects due to rotational sampling and spatial distribution of turbulence velocities along the blade radius, as compared to those obtained using the conventional space-fixed turbulence analysis.

## ACKNOWLEDGEMENTS

This work was done under the NASA-University Consortium grant No, NCA2-512 from the Aeroflightdynamics Directorate at the NASA Ames Research Center.

#### REFERENCES

1. Gaonkar, G. H., •A Perspective on Modeling Rotorcraft in Turbulence, • *Probabilistic Engineering Mechanics*, Vol. 3, (1), 1988.

2. George, V.V., Gaonkar, G.H., Prasad, J.V.R. and Schrage, D.P., "On the Adequacy of Modeling Turbulence and Related Effects on Helicopter Response,• International Technical Specialists' Meeting on Rotorcraft Basic Research, Atlanta. GA, March 25-27, 1991, also to appear in *AIAA* Journal, June 1992.

3. Howlett, J. J., UH-60A Black Hawk Engineering Simulation Program, NASA Contract NAS2·10626, December 1981.

4. Dahl, H.J. and Faulkner, A.J., "Helicopter Simulation in Aunospheric Turbulence,• *Vertica,*  Vol. 3, 65-78, 1979.

*S.* Judd, M. and Newman, S. J., •An Analysis or Helicopter Rotor Response due to Gusts and TurbuJence:Vertica, Vol. 1, 179-188. 1977.

6. Veers, P.S., •Three-Dimensional Wind Simulation," Sandia National Laboratories Report No. SAND88-0152, March 1988.

7. Riaz, J., Prasad, J.V.R., Schrage, D.P. and Gaonkar, G.H., •A New Method for Simulating Atmospheric Turbulence for Rotorcraft Applications,• Proceedings of the 47th Annual National Forum of the American Helicopter Society, May 1991.

8. Shinozuka, M. and Jan, C.-M., "Digital Simulation of Random Processes and Its Applications," Journal of Sound and Vibration, Vol. *25,* (1), 111-128, 1972.

9. Costello, M. F., Prasad, J. V. R., Schrage, D. P., and Gaonkar, G. H., "Some Issues on Modeling Atmospheric TwbuJence Experienced by Helicopter Rotor Blades," to appear in the *Journal of American Helicopter Society*, April 1992.

10. Riaz, J., • A Simulation Model of Atmospheric Turbulence for Rotorcraft Applications," Ph.D. Thesis, School of Aerospace Engineering, Georgia Institute of Technology, May 1992.

11. Shinozuka, M.,"Simulation of Multivariate and Multidimensional Random Processes," Journal of *the Acoustical Society of America,* Vol. 49, No. 1, 1971.

12. Gardner, W. A., *Statistical Spectral Analysis: A Non-Probabilistic Theory,* Prentice Hall, New York, 1988, Chapter 10.

13. Elkin, B., *Dynamics of Atmospheric Flight,*  John Wiley & Sons, Inc., 1972, Chapter 13.

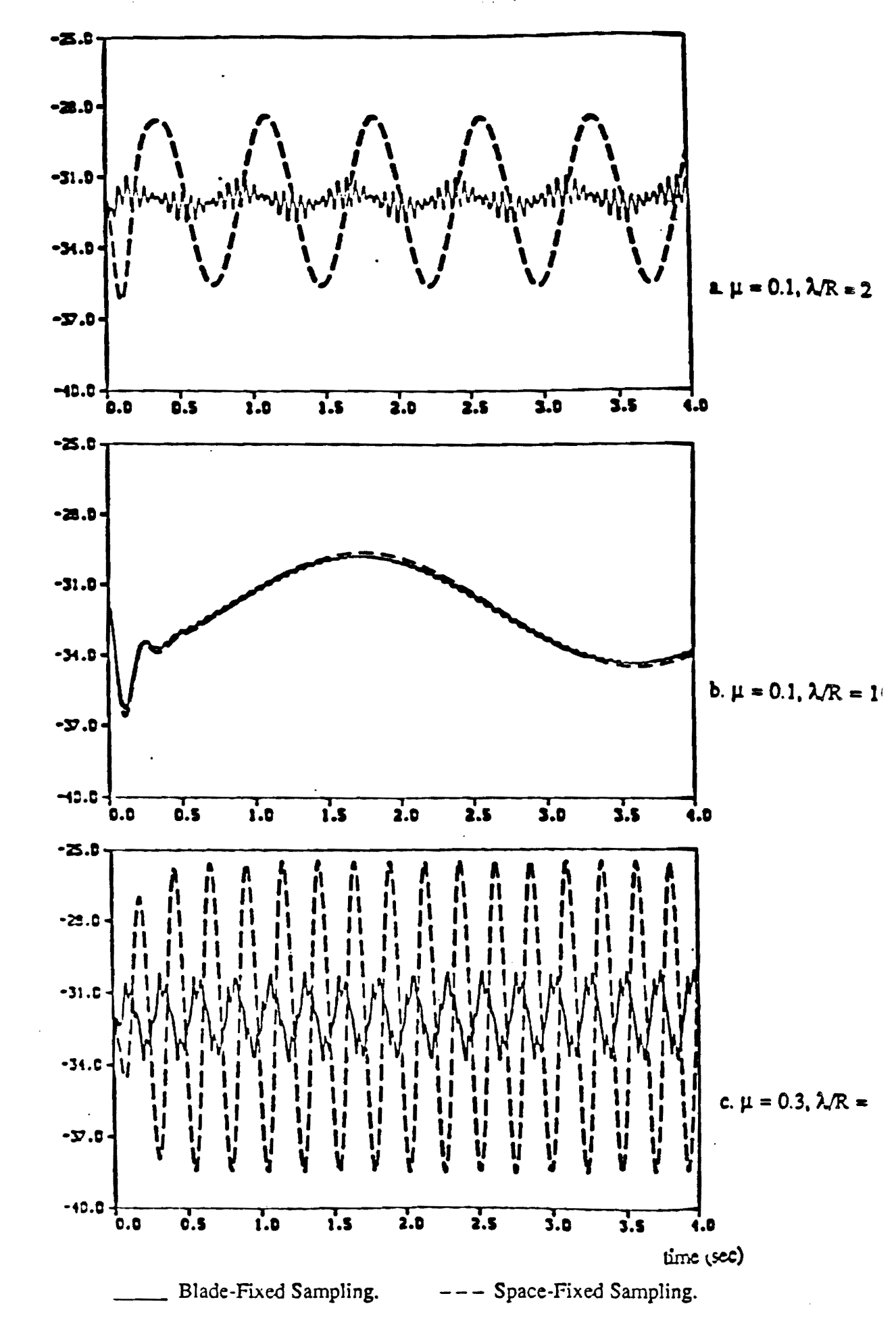

Body Vertical Acceleration (IVsec?)

Figure 1. Simulated Response of Helicopter to Two-Dimensional Sinusoidal Gust.

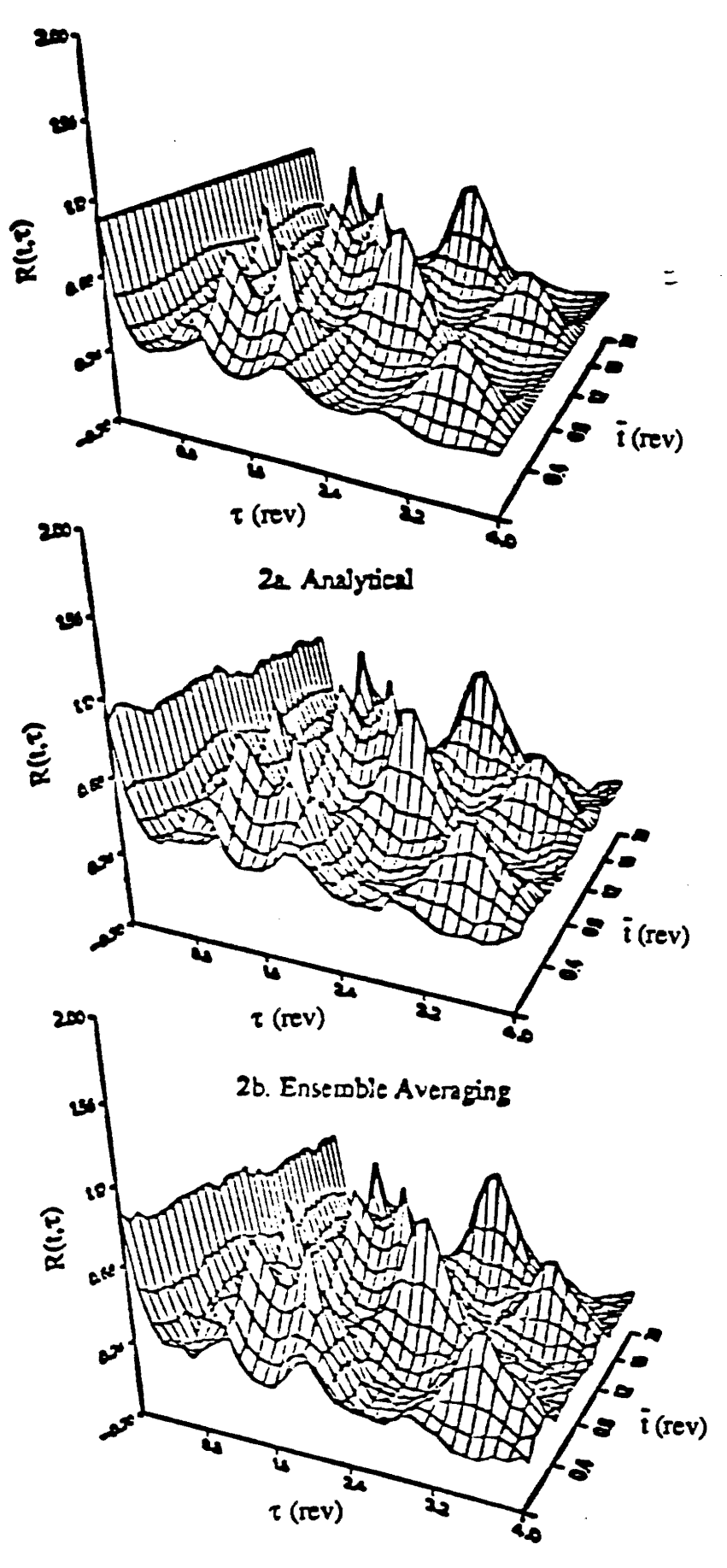

2c. Synchronized Temporal Averaging

Figure 2. Correlation Function of Two-Dimensional Vertical Turbulence.  $(\mu = 0.1, L/R = 2)$ 

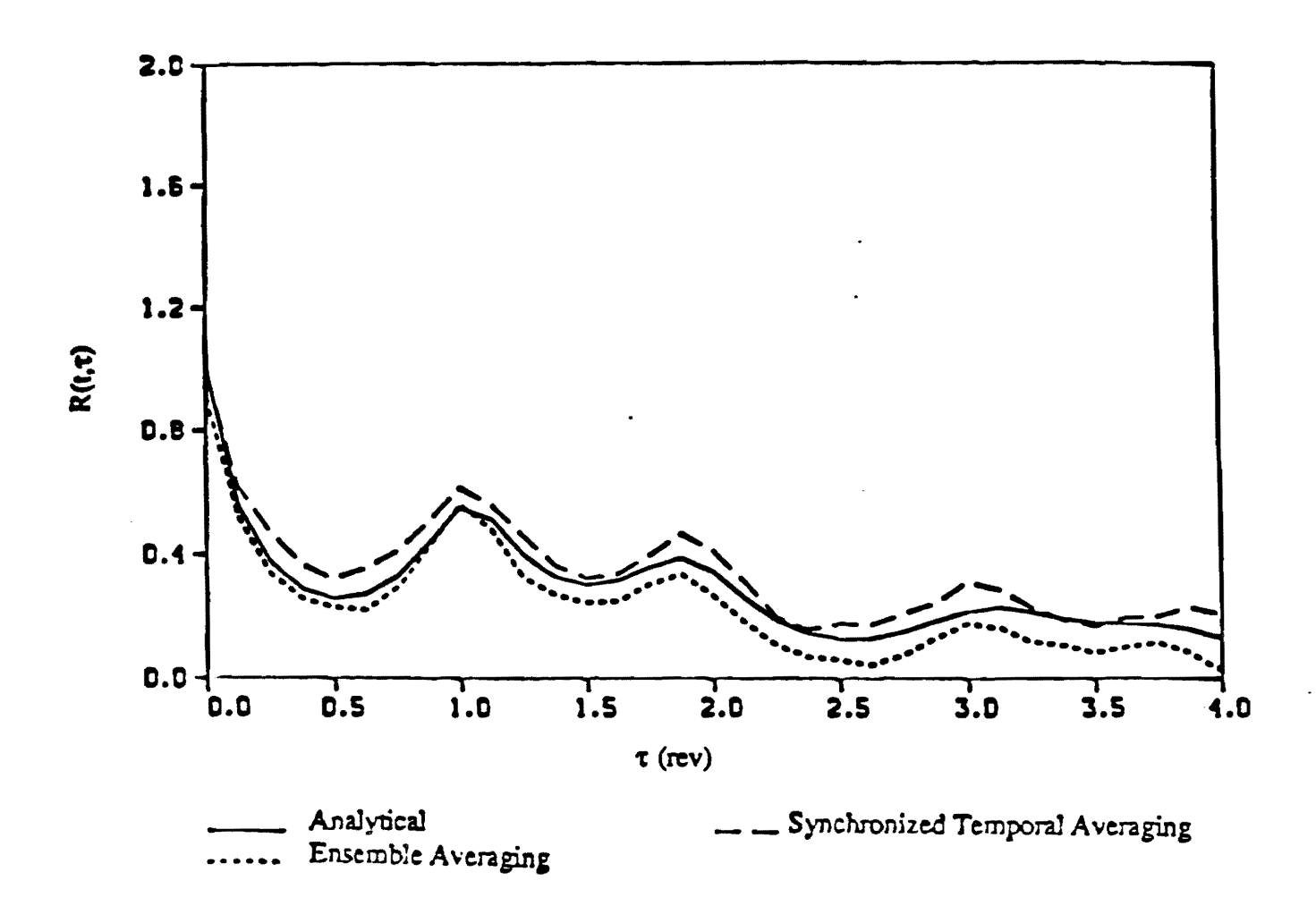

Figure 3. Cut Section of Figure 2 at  $\bar{t} = 0.0625$  rev.

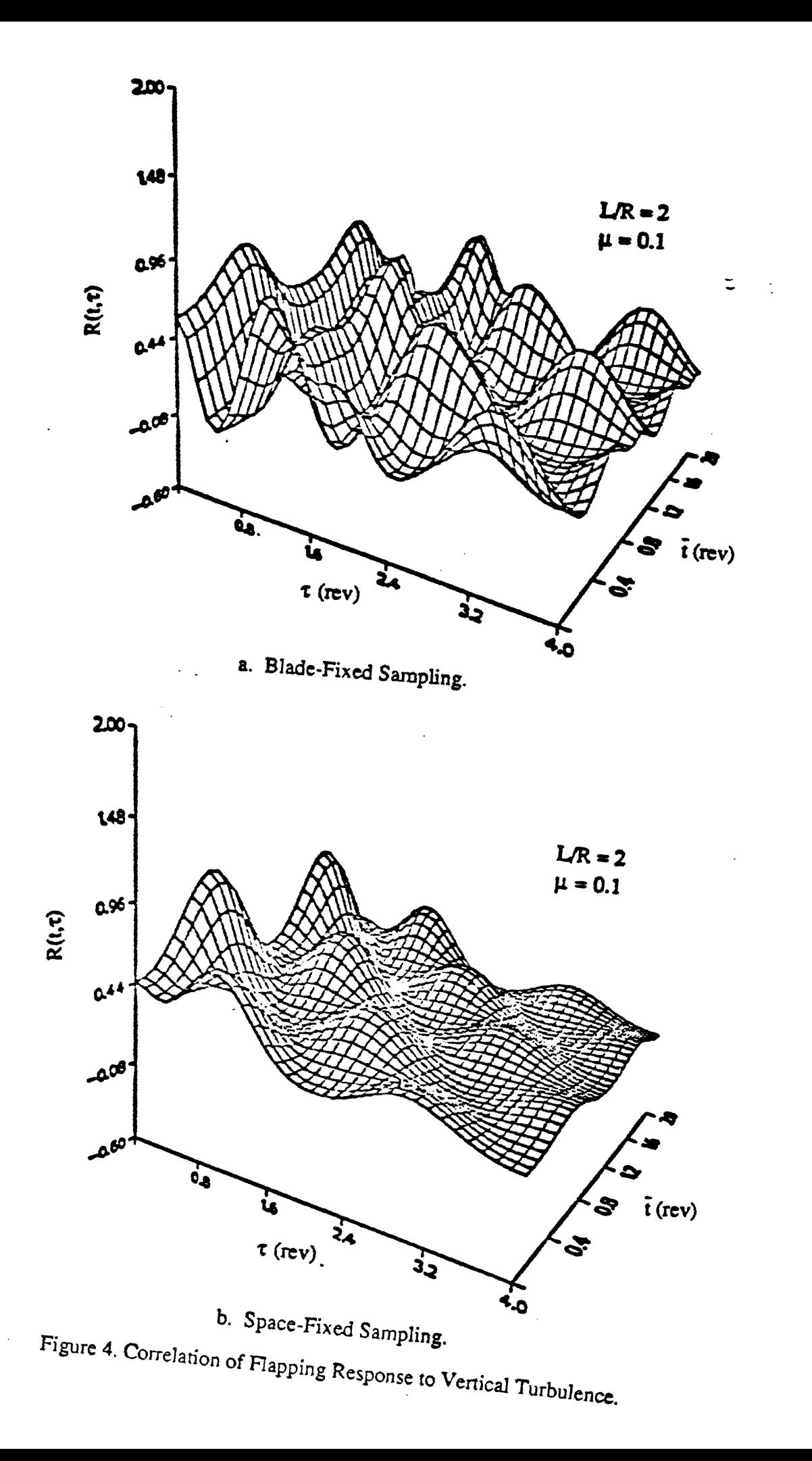

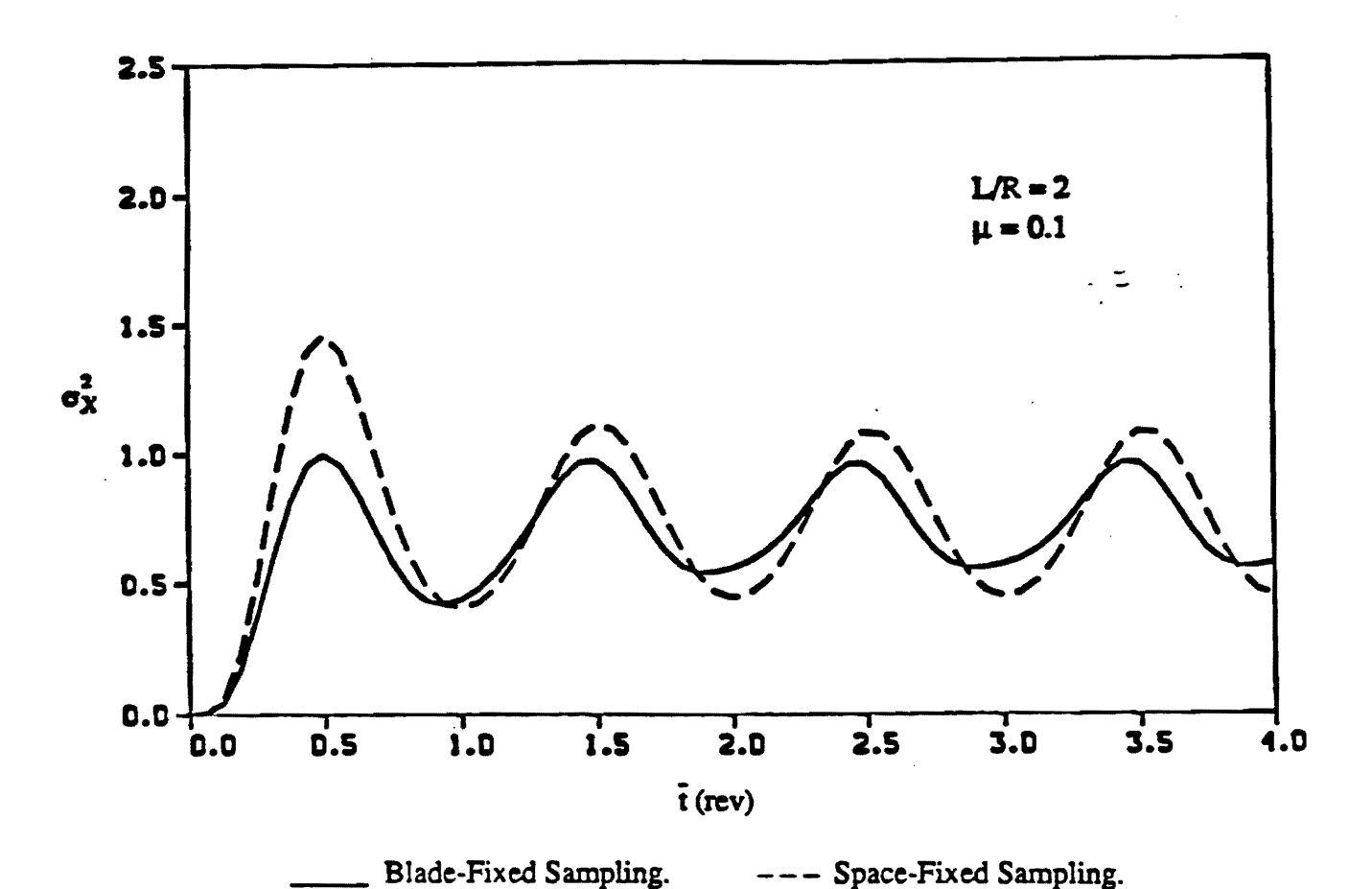

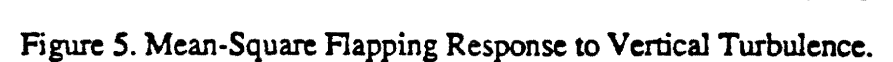

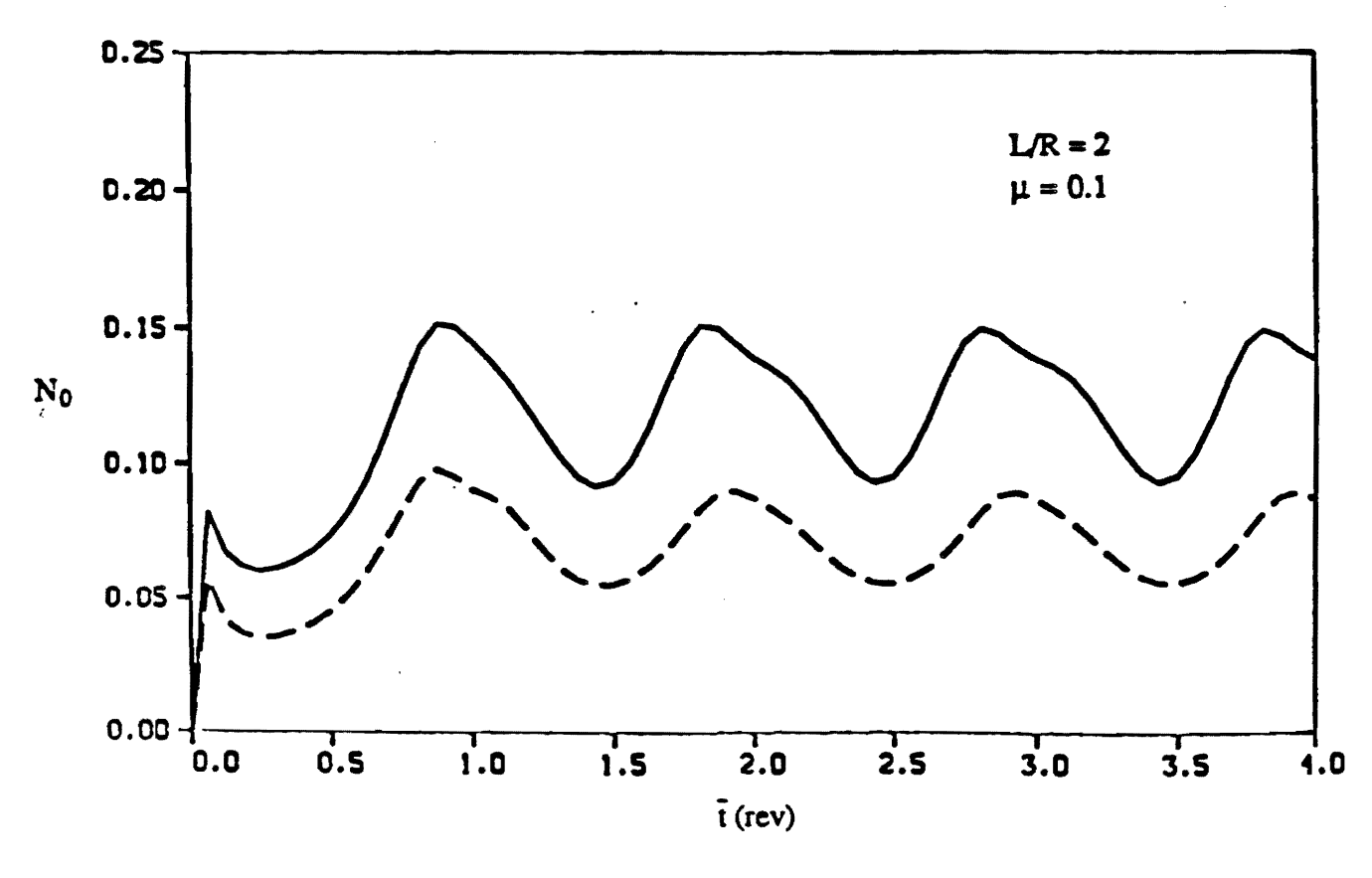

Blade-Fixed Sampling. --- Space-Fixed Sampling.

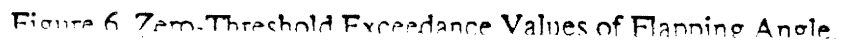

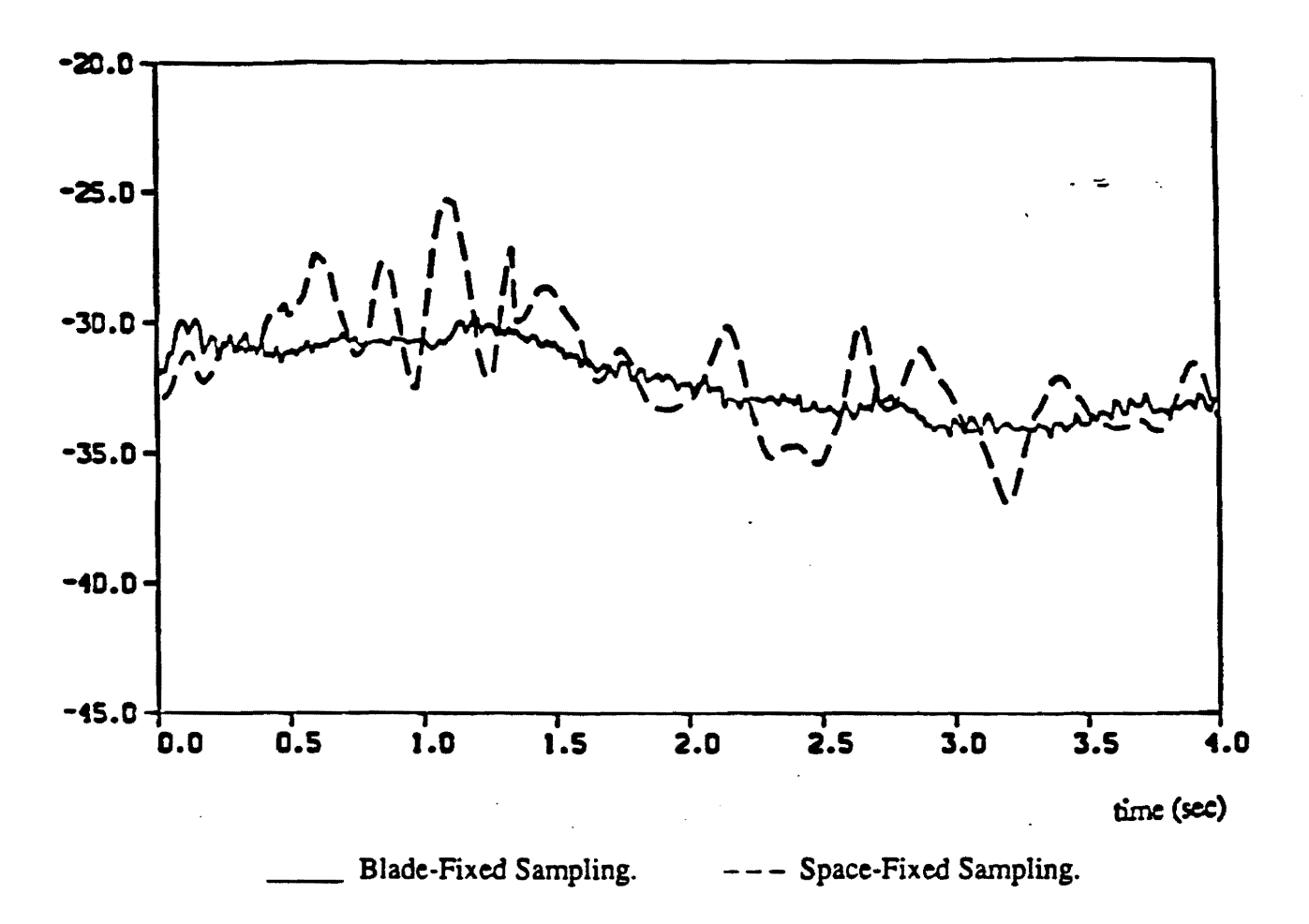

Figure 7. Simulated Response of Helicopter to Two-Dimensional Turbulence.

 $\mathbf 1$  $\overline{\mathbf{2}}$ 

 ${\bf 3}$ 

 $\blacktriangleleft$ 

 $\mathbf{s}$ 

6

 $\boldsymbol{7}$ 

 $\mathbf{a}$ 

9

 $-\epsilon$ Report Follows

```
\mathbf{C}TURBULENCE GENERATOR
        C
        \mathbf c\mathbf cTHIS PROGRAM GENERATES TWO-DIMENSIONAL ATMOSPHERIC TURBULENCE
              AS EXPERIENCED BY THE BLADES OF ROTOR.
        \mathbf cC
        \mathbf cDEVELOPED BY : JAMSHED RIAZ
10
        \mathbf{C}SCHOOL OF AEROSPACE ENGINEERING
11
        C
                              GEORGIA INSTITUTE OF TECHNOLOGY
12
        \mathbf cUSA
13
        C
        14
        15
16
        \bulletNOMENCLATURE
17
        \bullet\bullet18
                         Constant used in the two-dimensional spectral density
              \mathbf{A}19
        \bulletfunction.
                         Time increment (sec).
              DELT
20
        \star21
              DELR
                         Distance between radial stations (ft).
        \bullet22
              DELU
                         Increment in longitudinal spatial frequency (rad/ft).
        \starDELW
23
                         Increment in lateral spatial frequency (rad/ft).
24
        \bulletI,J,K,LControl Variables.
25
        \bulletUsed to initialize the random number generator routine.
              TDUM
26
        \bulletSet to any negative value.
27
                         Number of rotor blades.
              N
        \bulletNUM
28
                         Number of frequency increments. (Same number of incre-
29
        \starments have been used in the longitudinal and lateral
        \bulletdirections).
30
        \bullet31
              OMEGA
                         Main rotor rotational speed (rad/sec).
        \bigstar32
              \mathbf{p}Number of equidistant stations on the blade at which
        \bullet33
                         the turbulence velocity is desired.
34
        \bulletPSIZERO
                         Initial azimuthal angle of the blade. (In this program
        \bullet35
                         the leading blade has zero initial angle).
36
        \bulletRADIUS
                         Radius of a blade.
37
        \bulletTwo-dimensional power spectral density function.
        \bulletSIGMA
38
                         Turbulence intensity (ft/sec).
39
        \bulletSL<sub>1</sub>
                         Turbulence scale length (ft).
        \bullet40
              т.
                         Time (sec).
        \bullet41
              TURB
                         Turbulence velocity (ft/sec).
                         Longitudinal spatial frequency (rad/ft).<br>Relative velocity of the main rotor wrt the wind. (A
42
        \star\overline{u}43
        \starv
44
        \bullethead-wind is assumed).
45
        \bullet\overline{\mathbf{x}}Lateral spatial frequency (rad/ft).
46
        47
        48
49
              INTEGER I, IDUM, J, K, L, N, P, NUM
50
              PARAMETER (NUM=220, NUM1=110)
51
              REAL
                       PHASRAN (2*NUM, NUM), W(NUM), U(NUM), S(NUM, NUM), T(200)
              RRAL
52
                       PSIZERO(8) , R(100), A, PI, TURB(100, 100)
53
              REAL
                       X, Y, XBAR, YBAR
54
        \mathbf{c}55
        C Open files to store the values of radially-distributed turbulence
56
        C velocities versus time, e.g., TURB1D2.0UT is used for the first blade
57
        C and so forth.
58
        \mathbf{C}59
               OPEN (UNIT=10, FILE='TURB1D2.OUT', STATUS='UNKNOWN', FORM='FORMATTED')
               OPEN (UNIT=11, FILE='TURB2D2.OUT', STATUS='UNKNOWN', FORM='FORMATTED')<br>OPEN (UNIT=12, FILE='TURB3D2.OUT', STATUS='UNKNOWN', FORM='FORMATTED')
60
61
               OPEN (UNIT=13, FILE='TURB4D2.OUT', STATUS='UNKNOWN', FORM='FORMATTED')
62
63
        \mathbf c64
        C Program Set-up
65
        c
66
        C Obtain values for IDUM and SL.
67
               WRITE (*, *) ' SL = '
68
               READ (*,*) SL
               WRITE (*, *) ' IDUM = '
69
70
               READ (*,*) IDUM
               PI = 3.141671
72
                    = 1.339A
73
               DELT = 0.174
               RADIUS = 28.075
               N
                    = 276
               OMEGA= 27.0
77
               \mathbf{P}\approx 278
               SIGMA= 5.0
79
         C
               SL = 56.0= 40.080
               v
```
 $\mathbf{C}$ 

```
81
82
                SPECMIN = 0.0283
                DELU = (4000.0*(\lambda * SL) ** (-2.0/3.0)/(9.0*PI))**(3.0/8.0)/84
               6
                           FLOAT (NUM1)
85
                DELU = DELU/(2.00) ** (INT(LOG10(SL))-1)
86
         \mathbf cIF (SL . GR. 50000) THEN
87
88
                            NUM2=NUM
89
                ELSE
90
                            NUM2=NUM1
                ENDIF
91
92
         C
93
                DELW = DELU
94
         \mathbf cDELR = RADIUS/FLOAT(P)
95
96
         \mathbf c97
         C Calculate spectral density at different frequencies; and generate
QR
         C random phase.
99
         \mathbf{C}100
                DO I = 1, NUM2101
                    W(I) = 0.00 + (FLOAT(I) - 0.5) * DELWDOJ = 1, NOM2102
                        U(J) = 0.00 + (FLOAT(J) - 0.5) * DELU103
                        S(I,J) = 4.0*SIGMA**2*(A*SL)**4/(9.00*PI)104
                             * (W(I) **2+U(J) **2)
105
                看
106
                \pmb{\varepsilon}/(1.00+(A*SL)**2*(W(I)**2+U(J)**2))**(7.0/3.0)
107
                    ENDDO
108
                 ENDDO
109
          \mathbf{c}DO I = 1,2*NUM2110
111
                    DO J = 1, NUM2112
                        PHASRAN (L, J) = 2.00*PI*RNG1 (IDUM)
                    ENDDO
113
114
                 ENDDO
          \mathbf{C}115
116
          C Generate turbulence for N blades.
117
          \mathbf C118
                 DO I = 1.N119
                    PSIZERO (I) = 2.0*PI*FLOAT (I-1) /FLOAT (N)
          \mathbf c120
 121
          \mathbf cat specified intervals,
122
          \mathbf c123
                    DO K = 1,100124
                        T(K) = TLOAT(K-1) * DSLT\mathbf c125126
          C
                 and at P radial stations and hub.
 127
          \mathbf{c}128
                        DO J = 1, P+1129
                           R(J) = FLOAT (J-1) * DELR130
                           TURB (J, K) = 0.00131
                           X = V^*T(K) - R(J) *COS(OMEGA * T(K) + PSIZERO(I))132
                           Y = R(J) * SIN(OMGGA * T(K) + PSIZERO(I))c
 133
 134
                           DO L = 1,2*NUM2135
                               IF (L .LE. NUM2) THEN
 136
                                      L1 = NOM2 - L + 1137
                                      W1 = W(L1)138
                               ELSE
 139
                                      LI = 2*NUM2 - L + 1140
                                      W1 = -W(L1)ENDIF
 141
                               DO M = 1, NUM2142
 143
                                  ML = NUM2 - M + 1144
                                  U1 = U(NUM)145
                                   TURB (J, K) = TURB (J, K) + 2.00*SQRT (S(L1, M1) *DELW*DELU)
 146
                £
                                                *COS (WI*X + UI*Y +PHASRAN (L, M))
 147
                               ENDDO
                           ENDDO
 148
 149
                        ENDDO
 150
                     ENDDO
 151
          C
          C Write results.
 152
 153
          C
 154
                     DO K = 1,100IF (I . BQ. 1) WRITE (10, 80) T(K), (TURB(J, K), J=1, P+1)155
 156
                     IF (I . EQ. 2) WRITE (11.80) T(K), (TURB(J, K), J=1, P+1)157
                     IF (I \t.BQ. 3) WRITE (12, 80) T(K), (TURB(J,K), J=1, P+1)158
                     IF (I . EQ. 4) WRITE (13, 80) T (K), (TURB (J, K), J=1, P+1)
 159
             80
                     FORMAT (11F6.2)
 160
                     ENDDO
```
 $\epsilon$ 

 $\overline{\phantom{a}}$ 

 $\mathcal{A}^{\mathcal{A}}$ 

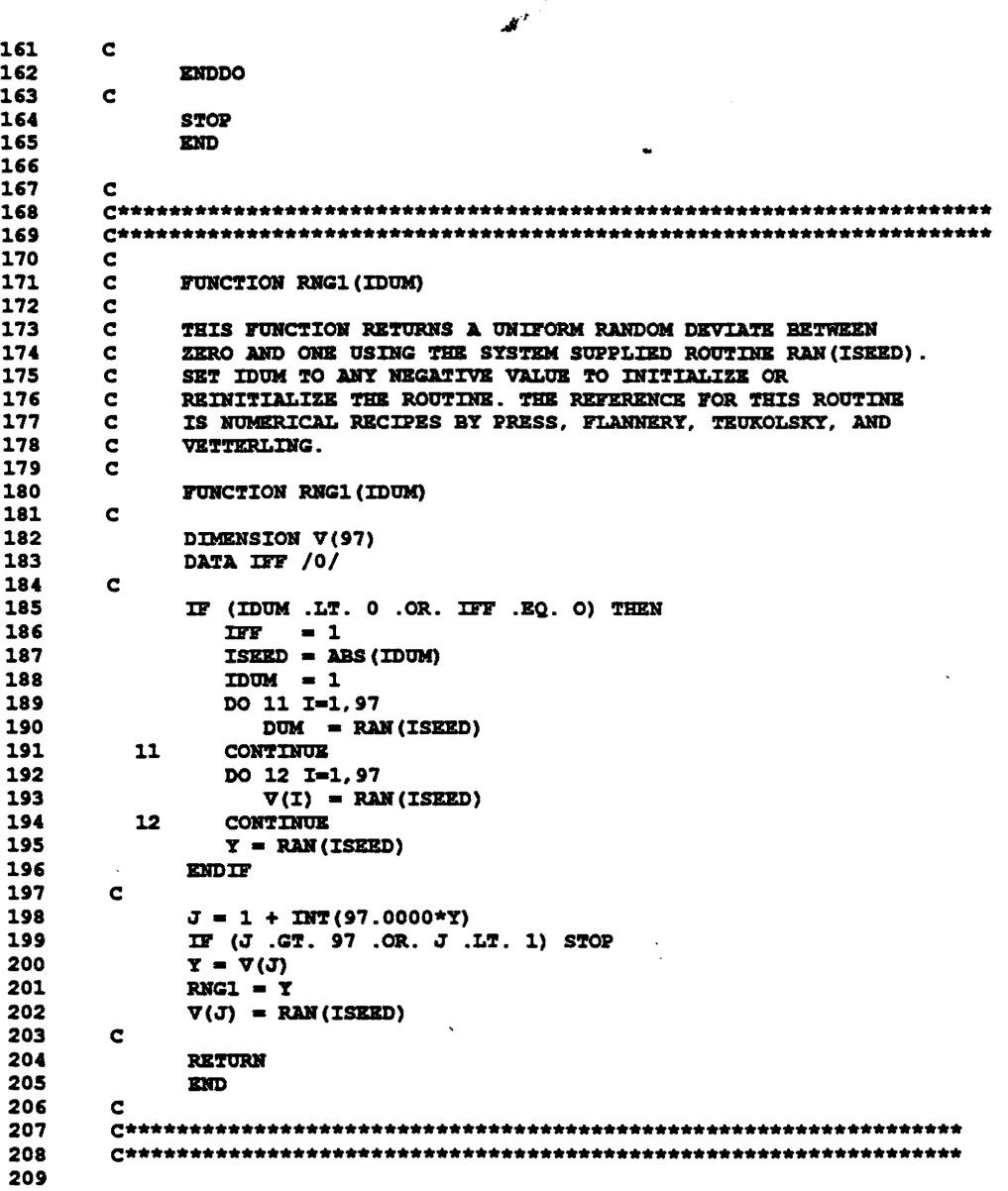